# COMPUTER PROGRAMS FOR UNSTEADY FLOW

IN OPEN CHANNELS

by

V. MIGUEL PONCE

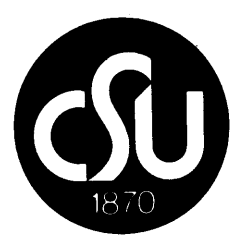

Colorado State University Engineering Research Center<br>Fort Collins, Colorado 80523

June 1980

Engineering Science

**JUL 14 1980** 

**Branch Library** 

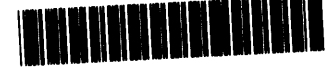

U18401 0075544

CER79-80-VMP60

# TABLE OF CONTENTS

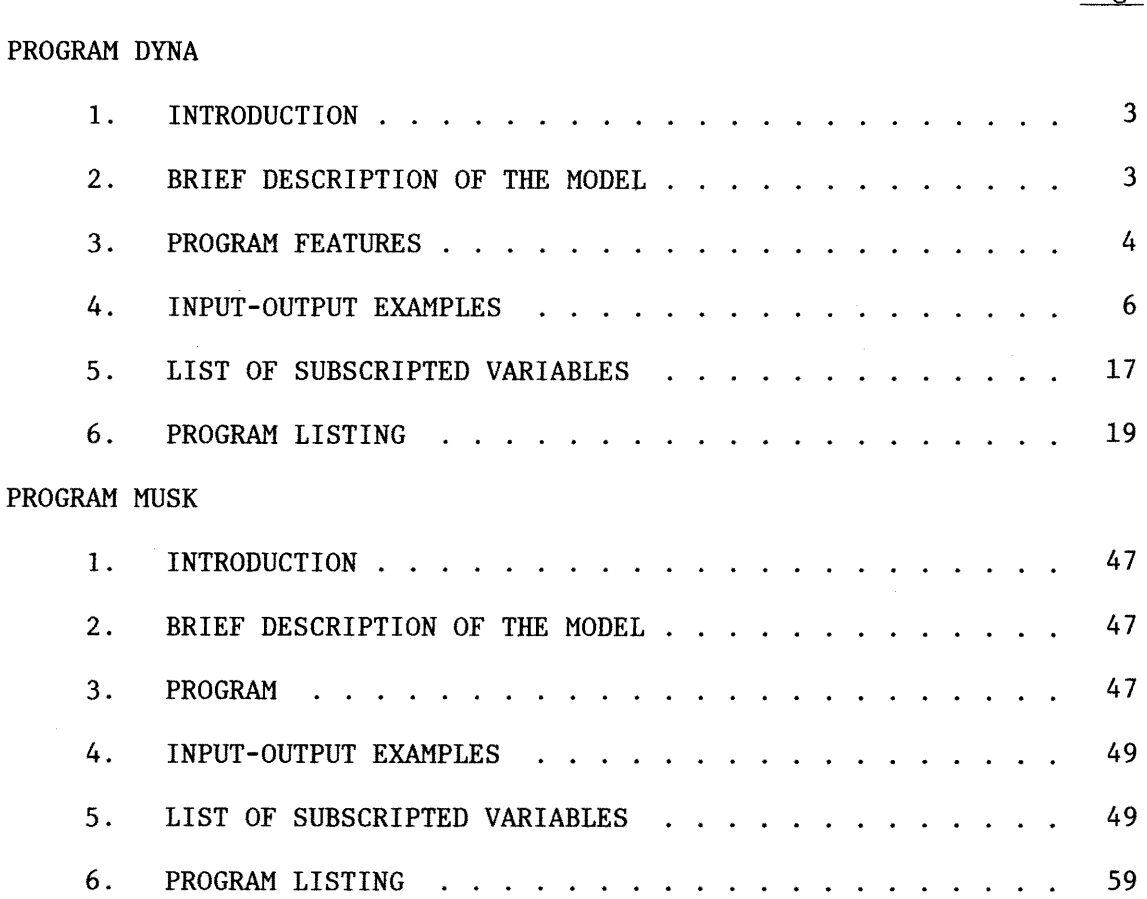

# Page

PROGRAM DYNA

 $\mathcal{L}_{\text{max}}$  and  $\mathcal{L}_{\text{max}}$  .

 $\mathcal{L}^{\text{max}}_{\text{max}}$  , where  $\mathcal{L}^{\text{max}}_{\text{max}}$ 

### 1. INTRODUCTION

This program is intended for use in the computation of unsteady flow in open channels. The program is sufficiently general in scope, and is applicable to a wide range of routing problems. It is designed to be used primarily as a canned program, although maximum benefit can be obtained if the user has some familiarity with unsteady flow concepts.

The program is written in a modular structure, with a main program calling several subroutines to perform certain specific tasks. The modularity of the program provides for ease of modification, updating and improvement. The documentation given here is designed to help the user get familiar with the overall features of the program and its input-output requirements.

### 2. BRIEF DESCRIPTION OF THE MODEL

The unsteady flow model contained in program DYNA is a dynamic wave model, i.e. , a model that uses the complete equations of motion and continuity. The numerical model is based on a finite difference formulation of these two equations, using the Preissmann four-point implicit scheme. A significant feature of this scheme is the provision of a weighting factor  $\theta$ , which is used to control the stability and convergence properties of the model.

The nonlinear nature of the partial differential equation leads to a nonlinear system of algebraic equations. In order to solve directly, without iteration, the system is linearized by using a series expansion. The approximation inherent in the linearization is sufficiently accurate provided  $\Delta f/f \ll 1$ , where f is any function.

The system of linear algebraic equations is solved by the double sweep solution technique. This enables the calculation of the updated values of the dependent variables, i.e., discharge, flow area, stage. The computation then advances to the next time step.

The model enables the simulation of the variation in time of discharge, flow area, stage, etc. along a channel reach, given initial and boundary conditions. The several computational options available are explained in the following section.

### 3. PROGRAM FEATURES

DYNA has the following programming features:

- (1) Maximum number of computational reaches = 100. Maximum number of time steps =  $500$ . With these array sizes, the central memory requirements do not exceed 140,000 (octal).
- (2) Twenty-two (22) subroutines, each performing a specific function. The flow of information from main program to subroutines and between subroutines is done primarily by labeled common blocks. Large array common blocks are labeled A through H, and single variable P through U.
- (3) Eight (8) indicators for program capabilities. Each indicator can be either 0 or 1, depending on the user's choice. The choice of indicators determines the arrangement of the input file, as illustrated in the following section.
- ( 4) For added convenience, the input-output is described in the source file by using comment cards.

A brief explanation on the use of the indicators is given below:

INB Downstream Boundary Type

If INB = 0, a kinematic wave boundary condition is specified at the downstream section by subroutine BOUN. This is essentially a single-valued rating curve. If  $INB = 1$ , the effect of the water surface slope on the rating curve is taken into account.

# INC Calendar Time Capability

If INC =  $0$ , there is no capability for the calculation of calendar time, and no need to enter related data on card D. If INC = 1, subroutine CALE will calculate the calendar time for each time step of the computation, given the initial date and time for  $t = 0$ , as read in card D.

IND Input Data Type

If IND = 0, the data corresponds to a natural channel case, while if  $IND = 1$ , a hypothetical case for a rectangular prismatic channel is being considered. This feature allows the user to run the program on a hypothetical channel mode, in order to test its performance and gain additional familiarity with it.

### INL Lateral Inflow Option

If INL = 0, no lateral inflow can be included in the computation. If  $INL = 1$ , lateral inflow can be considered. The maximum number of reaches where lateral inflow can be specified is 8. (If necessary, this feature can be modified by increasing the size of labeled common I and reformatting cards P and  $Q.$ )

INP Plotted Output Capability

If  $INP = 0$ , no plotted output capability. If  $INP = 1$ , the discharge and stage hydrograph at the downstream section will be plotted using the MAPA library routine.

INR Printed Output Capability

If INR = 0, an extended printed output is given. This includes range, discharge, flow area, stage, mean velocity, wetted perimeter, top width, hydraulic radius, hydraulic depth and Froude number. If  $INR = 1$ , a condensed printed output is given: discharge, flow area and stage.

INS Cross-Sectional Data Input

If INS = 0, the cross-sectional data is given in terms of  $x-z$ coordinates, and the program calculates the cross-sectional hydraulic characteristics. If  $INS = 1$ , the cross-sectional hydraulic characteristics ·are given directly as input data. INU System of Units

If INU = 0, the S.I. (Kg-m-sec) units are utilized throughout the program. If INU = 1, the U.S. customary system (lb-ft-sec) is used.

4. INPUT-OUTPUT EXAMPLES

Three examples are given to illustrate the use of program DYNA. The examples are detailed in Table 1.

| Example | <b>INS</b> | <b>IND</b> | INL | <b>INPUT</b> | <b>OUTPUT</b> |
|---------|------------|------------|-----|--------------|---------------|
| A       |            |            |     | Fig. 1       | Fig. $4$      |
| в       |            |            | 0   | Fig. $2$     | Fig. 5        |
| C       |            |            | v   | Fig. 3       | Fig. 6        |

Table 1 DYNA: ILLUSTRATIVE EXAMPLES

''''/''''1''''/''''2''''/''''3''''/''''4''''/''''5''''/''''6''''/''''7''''/''''B

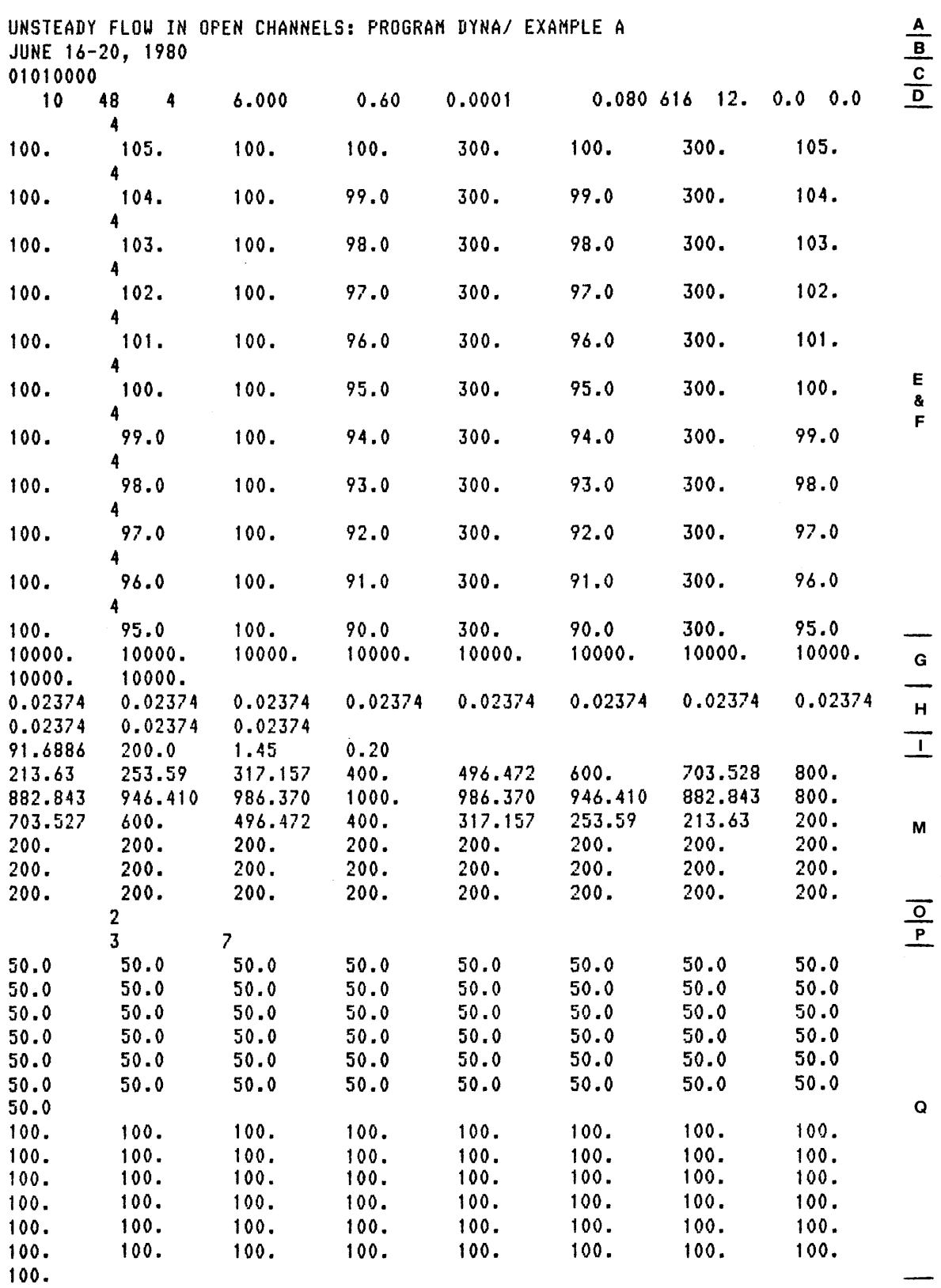

''''/''''1''''/''''2''''/''''3''''/''''4''''/''''5''''/''''6''''/''''7''''/''''8

Fig. 1 Program DYNA, Example A: Input

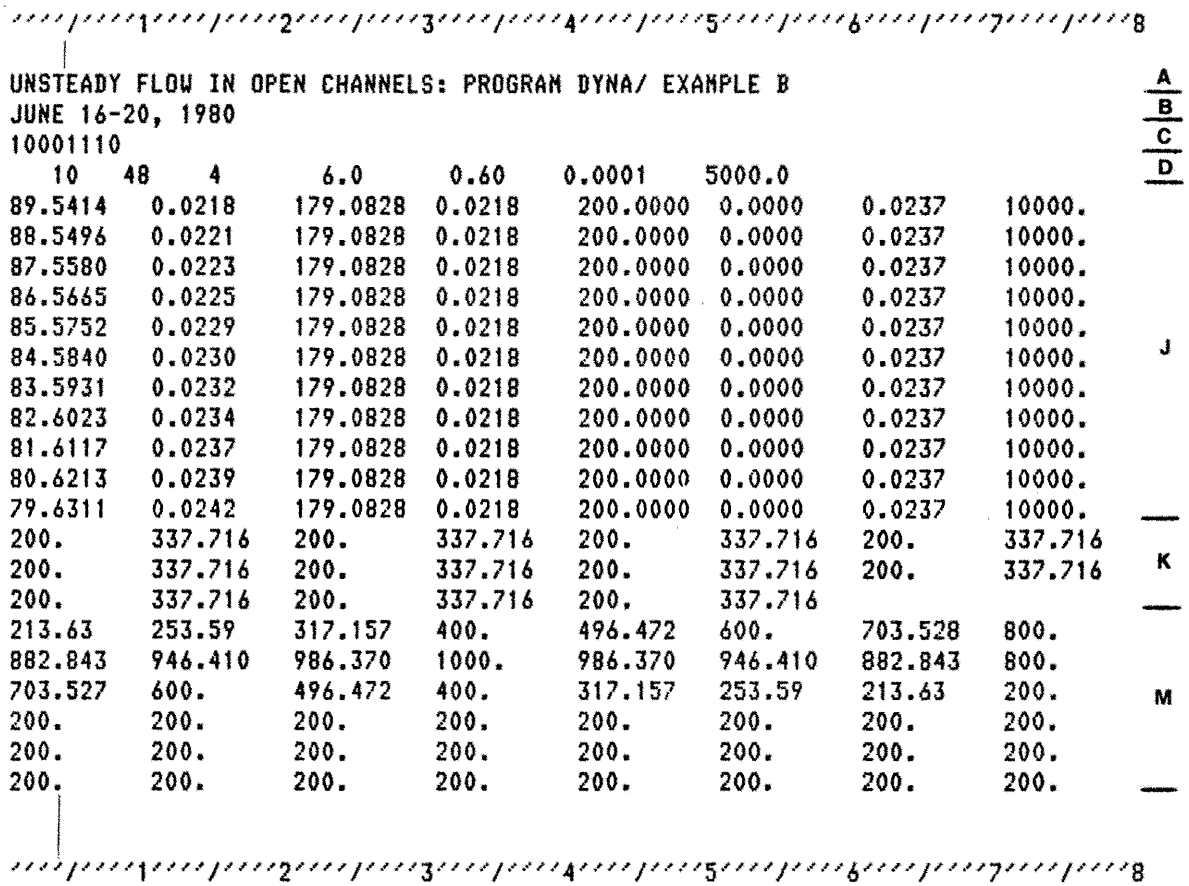

 $\mathcal{L}_{\mathcal{A}}$  $\sim$   $\kappa$ 

 $\sim$ 

 $\mathcal{L}_{\mathcal{A}}$ 

Fig. 2 Program DYNA, Example B: Input

 $\begin{array}{c|c|c|c|c|c|c|c} \hline \textbf{z} & \textbf{r} & \textbf{c} & \textbf{b} \\ \hline \textbf{z} & \textbf{r} & \textbf{c} & \textbf{c} & \textbf{b} \end{array}$ UNSTEADY FLOW IN OPEN CHANNELS: PROGRAM DYNA/ EXAMPLE C JUNE 16-20, 1980 01100010  $\overline{\mathbf{8}}$  $0.60$ 0.0001 5000.080 616 12. 0.0 0.0 10 96 6.0 200.0000 0.0000  $200.$ 337.716  $200.$  $100.$ 179.0828 0.0218 0.0237 10000. 1.45  $0.20$ 1000.  $200.$  $72.0$ 

Fig. 3 Program DYNA, Example C: Input

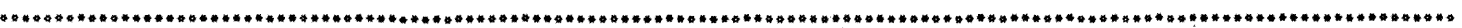

#### DYNA----FLOOD ROUTING witH A DYNAMIC WAVE MODEL

#### •••••••••••••••••••••••••••••••••••••••••••••••••••••••••••••••••••••••••••••••••••••••••••••••••••••••••••••••••••••••••••••••••••

UNSTEADY FLOW IN OPEN CHANNELS: PROGRAM DYNA/ EXAMPLE A

.JU"-E 16-20• 1980

INH= 0 INDICATOR OF DOWNSTREAM BOUNDARY TYPE INC= 1 INDICATOR OF CALENDAR CAPABILITY IND= 0 INDICATOR OF INPUT DATA TYPE<br>INL= 1 INDICATOR OF LATERAL INFLOW INC= 1 INDICATOR OF PLOTTED OUTPUT INH= 0 INDICATOR OF TYPE OF PRINTED OUTPUT INS= 0 INDICATOR OF CROSS SECTIONAL INPUT<br>INU= 0 INDICATOR OF SYSTEM OF UNITS

- $\frac{JR}{JP}$  = 10 REACHES<br> $\frac{JR}{JP}$  = 11 CROSS SI *JP* = 11 CROSS SECTIONS<br>NT = 48 TIME STEPS  $NT =$  48 TIME STEPS<br>TST= 6.00 DAYS = TOTH
- TST: 6.00 DAYS TOTAL SIMULATION TI~E .13 DAYS TI~E INTERVAL
- 10800. SECONDS TIME INTERVAL  $DT =$
- THE= .60 WEIGHTING FACTOR OF IMPLICIT SCHEME<br>SLD= .000100 NORMAL WATER SURFACE SLOPE AT DOWNS

.000100 NORMAL WATER SURFACE SLOPE AT DOWNSTREAM SECTION FOR KINEMATIC BOUNDARY CONDITION

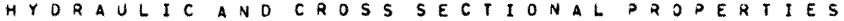

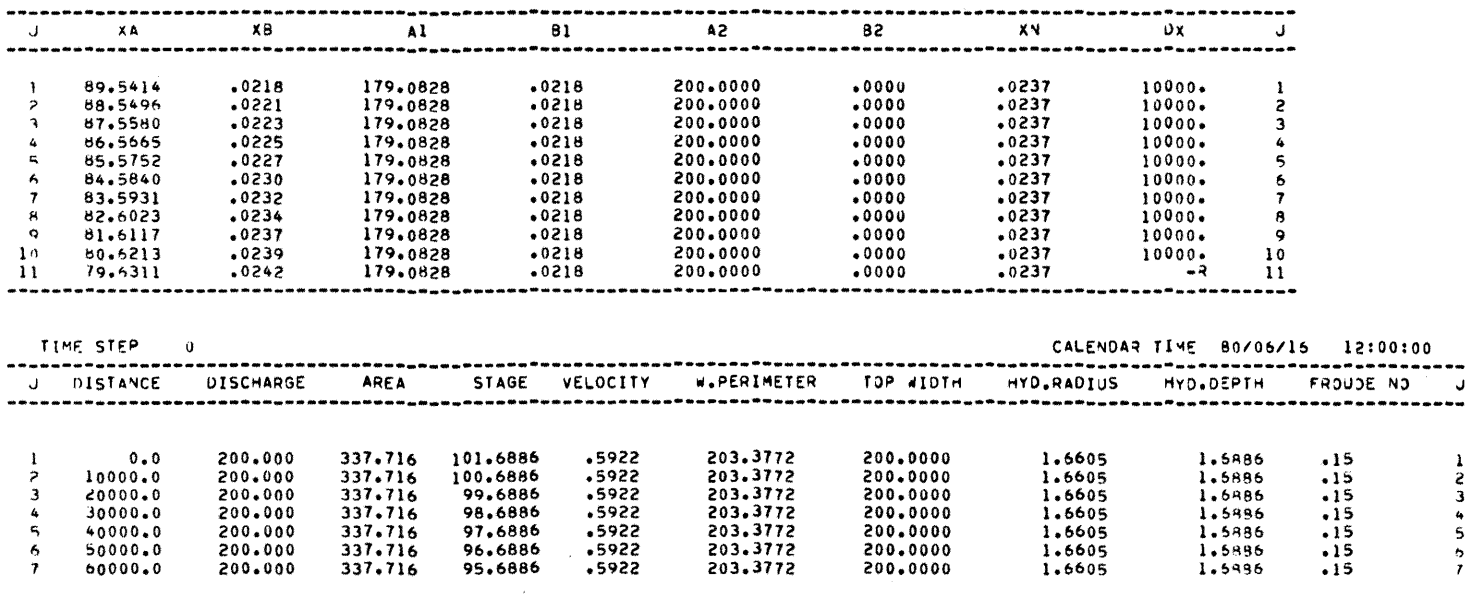

Fig. 4 Program DYNA, Example A: Sample of Output

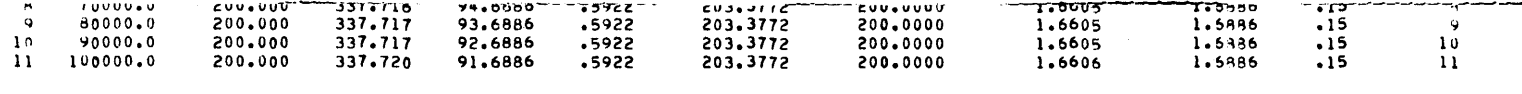

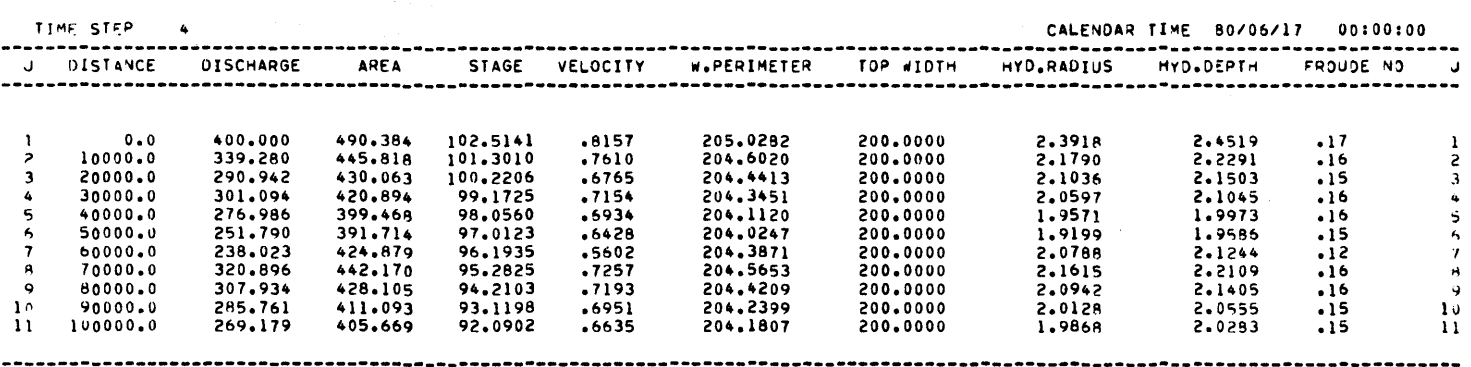

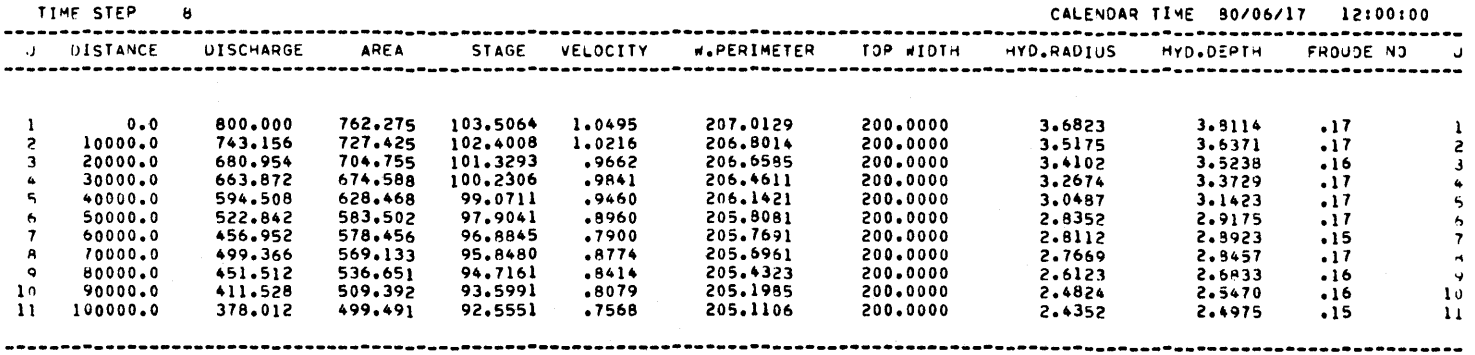

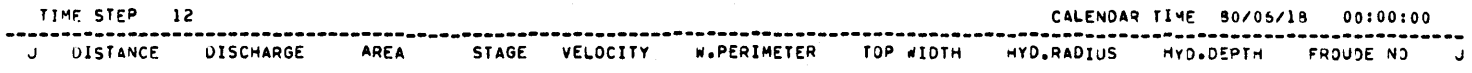

Fig. 4 (continued)

 $\mathsf{L}$ 

#### DYNA----FLOOD ROUTING WITH A DYNAMIC WAVE MODEL

•••••••••••••••••••••••••••••••••••••••••••••••••••••••••••••••••••••••••••••••••••••••••••••••••••••••••••••••••••••••••••••••••••

UNSTEADY FLOW IN OPEN CHANNELS: PROGRAM DYNA/ EXAMPLE B

JUNE 16•20• 1980

INR= 1 INDICATOR OF DOWNSTREAM BOUNDARY TYPE INC= 0 lNOlCATOR Of CALENDAR CAPABILITY IND= 0 INDICATOR OF INPUT DATA TYPE INL= 0 INDICATOR OF LATERAL INFLOW<br>INP= 1 INDICATOR OF PLOTTED OUTPUT INR= 1 lNOICATOR OF TYPE OF PRINTED OUTPUT INS= 1 lNOlCATOR OF CROSS SECTIONAL INPUT INU= 0 INDICATOR OF SYSTEM OF UNITS

- $JR =$  10 REACHES<br> $JP =$  11 CROSS SE JP = 11 CROSS SECTIONS<br>NT = 48 TIME STEPS  $NT = 48$  TIME STEPS<br>TST=  $6.00$  DAYS - TOTA TST=  $6.00$  DAYS - TOTAL SIMULATION TIME<br>0TU=  $0.13$  DAYS - TIME INTERVAL OTU= .13 DAYS - TIME INTERVAL<br>OT = .10800. SECONDS - TIME INTERV
- OT = 10800. SECONDS TIME INTERVAL<br>THE= .60 WEIGHTING FACTOR OF IMP
- .60 WEIGHTING FACTOR OF IMPLICIT SCHEME

SLD= .000100 NORMAL WATER SURFACE SLOPE AT DOWNSTREAM SECTION FOR KINEMATIC BOUVDARY CONDITION

H Y D R A U L I C A *N* 0 C R 0 S S S E C T I 0 N A L P R 0 P E R T I E S

| J             | XA                        | XB       | Al           | 81                    | 42       | 92           |               | XN                   | Uχ        | J                             |
|---------------|---------------------------|----------|--------------|-----------------------|----------|--------------|---------------|----------------------|-----------|-------------------------------|
|               | 89.5414                   | .0218    | 179.0828     | .0218                 | 200,0000 | 0.0000       |               | .0237                | 10000.    |                               |
|               | 88.5496                   | .0221    | 179.0828     | .0218                 | 200,0000 | $0 - 0000$   |               | .0237                | $10000 -$ | 2                             |
|               | 87.5580                   | .0223    | 179.0828     | .0218                 | 200.0000 | 0.0000       |               | .0237                | $10000 -$ | 3                             |
|               | 86.5665                   | .0225    | 179.0828     | .0218                 | 200.0000 | $0 - 0000$   |               | .0237                | $10000 -$ |                               |
|               | 85.5752                   | .0227    | 179.0828     | .0218                 | 200.0000 | 0.0000       |               | .0237                | 10000.    | 5                             |
|               | 84.5840                   | .0230    | 179,0828     | .0218                 | 200.0000 | 0.0000       |               | .0237                | 10000.    | 6                             |
|               | 83.5931                   | .0232    | 179.0828     | .0218                 | 200.0000 | 0.0000       |               | .0237                | 10000.    | 7                             |
|               | 82.6023                   | .0234    | 179,0828     | .0218                 | 200,0000 | 0.0000       |               | .0237                | 10000.    | 8                             |
| ۰             | 81.6117                   | .0237    | 179.0828     | .0218                 | 200.0000 | 0.0000       |               | .0237                | $10000 -$ | 9                             |
| 10            | 80.6213                   | .0239    | 179.0828     | .0218                 | 200.0000 | $0 - 0000$   |               | .0237                | $10000 -$ | 10                            |
| $\mathbf{11}$ | 19.6311                   | .0242    | 179.0828     | .0218                 | 200.0000 | 0.0000       |               | .0237                | 10000.    | 11                            |
|               |                           |          |              |                       |          |              |               |                      |           |                               |
|               | TIME STEP<br>$\mathbf{o}$ |          |              |                       |          |              |               |                      |           |                               |
| J             | <b>DISCHARGE</b>          | ARFA     | <b>STAGE</b> | <b>DISCHARGE</b><br>J | AREA     | <b>STAGE</b> | J.            | DISCHARGE            | AREA      | <b>STAGE</b>                  |
|               | 200,0000                  | 337.7160 | 101,6591     | 200,0000              | 337.7160 | 96.7041      | 9             |                      |           |                               |
| 2             | 200.0000                  | 337.7160 | 100.70A8     | 200,0000              | 337.7160 | 95.6326      | 10            | 200,0000<br>200,0000 | 337.7160  |                               |
| 3             | 200,0000                  | 337.7160 | 99,6971      | 200,0000<br>8         | 337,7160 | 94.6586      | $\mathbf{11}$ | 200.0000             | 337.7160  |                               |
|               | 200.0000                  | 337.7160 | 98.6830      |                       |          |              |               |                      | 337.7160  | 93.6869<br>92.6578<br>91.6798 |

Fig. 5 Program DYNA, Example B: Sample of Output

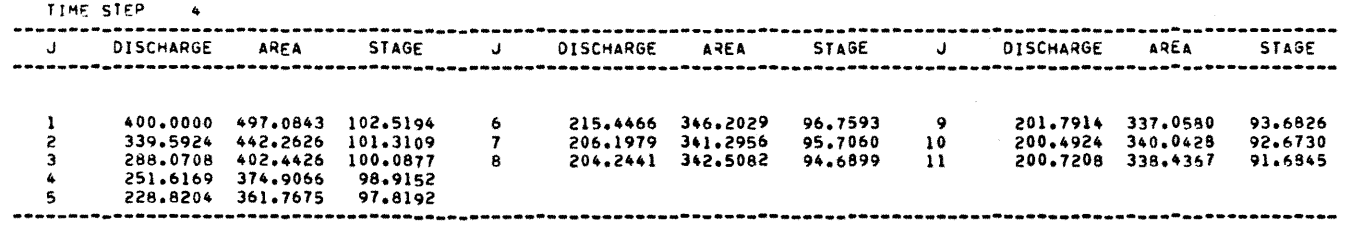

TIME STEP 8

| J | <b>DISCHARGE</b> | <b>ARFA</b> | <b>STAGF</b> | J | <b>DISCHARGE</b> | AREA     | <b>STAGE</b> | J. | <b>DISCHARGE</b> | AREA     | <b>STAGE</b> |
|---|------------------|-------------|--------------|---|------------------|----------|--------------|----|------------------|----------|--------------|
|   |                  |             |              |   |                  |          |              |    |                  |          |              |
|   | 800.0000         | 773.2719    | 103.5117     |   | 463.4402         | 532.8558 | 97.7238      | ۰  | 283.4947         | 398.6947 | 94.0562      |
|   | 743.1131         | 723.1073    | 102.4177     |   | 391.0764         | 479.9379 | 96.4659      | 10 | 251,7853         | 379.0669 | 92.9140      |
|   | 680.8760         | 682.3695    | 101.2732     | 8 | 330.0818         | 440.4387 | 95.2487      | 11 | 229.2041         | 366.8884 | 91.8638      |
| 4 | 613.0089         | 636.6277    | 100.1007     |   |                  |          |              |    |                  |          |              |
| 5 | 539.4408         | 595.8860    | 98.9337      |   |                  |          |              |    |                  |          |              |
|   |                  |             |              |   |                  |          |              |    |                  |          |              |
|   |                  |             |              |   |                  |          |              |    |                  |          |              |

TIME STEP 12

| J | <b>DISCHARGE</b> | AREA     | <b>STAGE</b> | J | <b>DISCHARGE</b> | AREA     | <b>STAGE</b> | J  | <b>DISCHARGE</b> | AREA     | <b>STAGE</b> |
|---|------------------|----------|--------------|---|------------------|----------|--------------|----|------------------|----------|--------------|
|   |                  |          |              |   |                  |          |              |    |                  |          |              |
|   | 1000.0000        | 904,7885 | 103.8668     | 6 | 882.7426         | 807.5275 | 98.6627      | 9  | 716.1213         | 699.4021 | 95.3175      |
| 2 | 990.8596         | 880.0570 | 102.8633     |   | 836.3793         | 778.1631 | 97.5536      | 10 | 641,7489         | 660,6761 | 94.1559      |
| з | 974.9460         | 868.4184 | 101.8192     | 8 | 780,6478         | 754.0657 | 96.4547      | 11 | 557.3054         | 627.7896 | 93.0657      |
| 4 | 951,9039         | 853,8318 | 100.7641     |   |                  |          |              |    |                  |          |              |
| 5 | 921,0953         | 846,9370 | 99.7264      |   |                  |          |              |    |                  |          |              |
|   |                  |          |              |   |                  |          |              |    |                  |          |              |
|   |                  |          |              |   |                  |          |              |    |                  |          |              |
|   |                  |          |              |   |                  |          |              |    |                  |          |              |
|   |                  |          |              |   |                  |          |              |    |                  |          |              |
|   |                  |          |              |   |                  |          |              |    |                  |          |              |
|   |                  |          |              |   |                  |          |              |    |                  |          |              |
|   |                  |          |              |   |                  |          |              |    |                  |          |              |
|   | 16<br>TIME STEP  |          |              |   |                  |          |              |    |                  |          |              |

----------------------------------------------------------------------------------------·----------·---------------·--- Fig. 5 (continued)

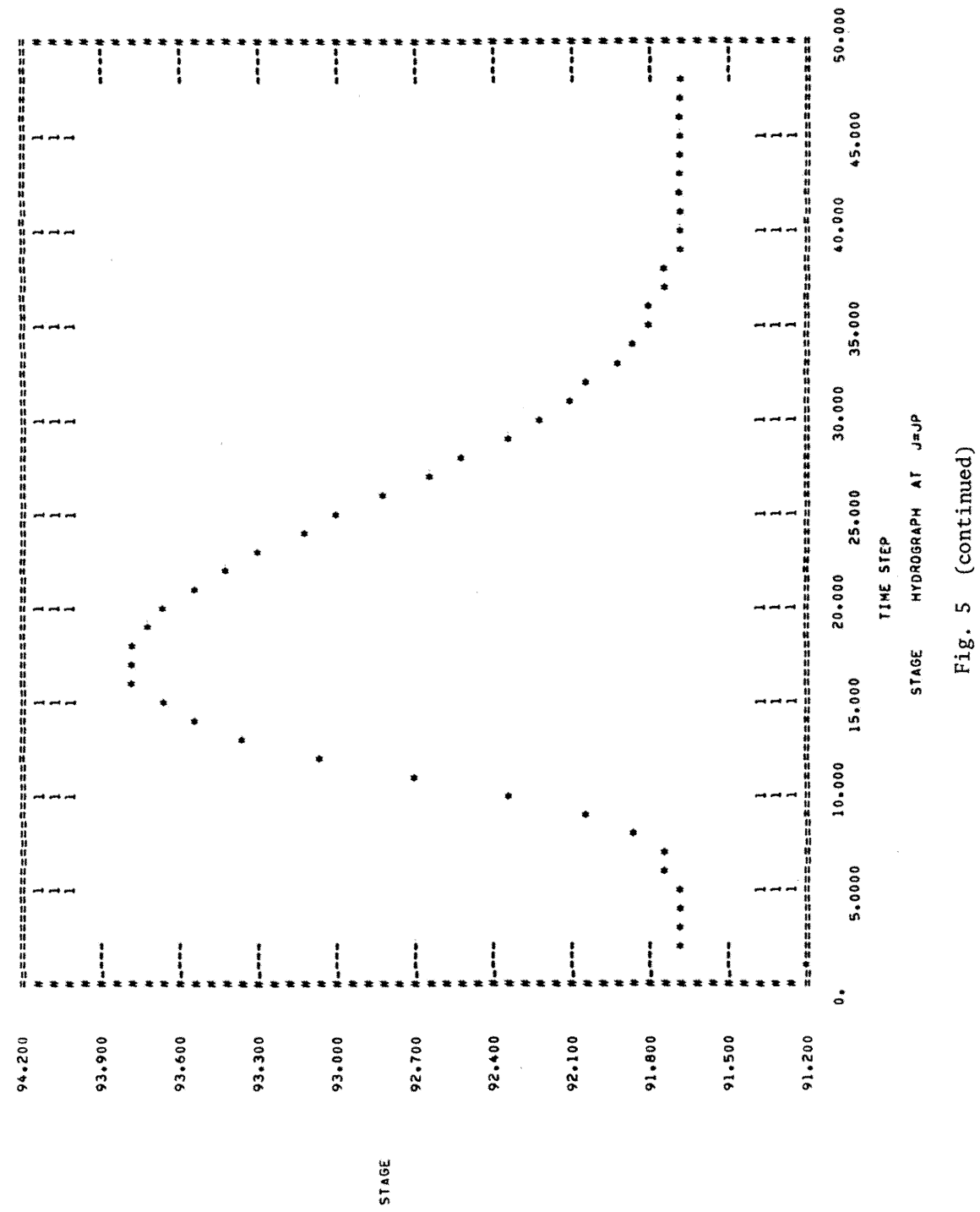

GRAPH<sub>1</sub>

 $\hat{\mathcal{A}}$ 

 $\overline{14}$ 

OYNA----FLOOD ROUTING WITH A DYNAMIC WAVE MODEL

•••••••••••••••••••••••••••••••••••••••••••••••••••••••••••••••••••••••••••••••••••••••••••••••••••••••••••••••••••••••••••••••••••

UNSTEADY FLOW IN OPEN CHANNELS: PROGRAM DYNA/ EXAMPLE C

JUNE 16-20• 1980

INR= 0 INDICATOR OF DOWNSTREAM BOUNDARY TYPE INC= 1 INDICATOR OF CALENDAR CAPABILITY INO= 1 lNO!CATOR OF INPUT OATA TYPE INL= 0 INDICATOR OF LATERAL INFLOW INP= 0 INDICATOR OF PLOTTED OUTPUT INR: 0 INDICATOR OF TYPE OF PRINTED OUTPUT INS= l INDICATOR OF CROSS SECTIONAL INPUT INU= 0 INDICATOR OF SYSTEM OF UNITS

 $\sim 10^{-1}$ 

- $JR =$  10 REACHES<br> $JP =$  11 CHOSS SI  $JP =$ <br>NT = 96 TIME STEPS  $NT = 96$  TIME STEPS<br> $TST = 6.00$  DAYS = TOTE TST=  $6.00$  DAYS - TOTAL SIMULATION TIME<br>OTU=  $0.06$  DAYS - TIME INTERVAL  $\overline{OD1} = 0.06$  Days  $\overline{OD1} = 5400$ , SECONDS  $\overline{OD1} = 5400$ , SECONDS  $\overline{OD1}$  The INTERVAL
- DT = 54UO. SECONDS TIME INTERVAL<br>THE= .60 WEIGHTING FACTOR OF TWP
- .60 WEIGHTING FACTOR OF IMPLICIT SCHEME

SLO= .000100 NORMAL WATER SURFACE SLOPE AT DOWNSTREAM SECTION FOR KINEMATIC BOUNDARY CONDITION

H Y D R A U L I C A N D C R O S S S E C T I O N A L P R O P E R T I E S

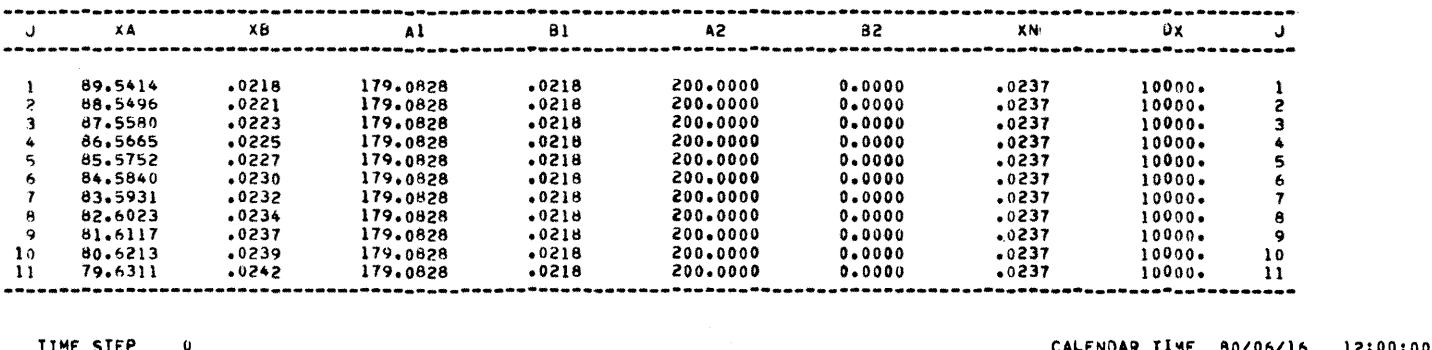

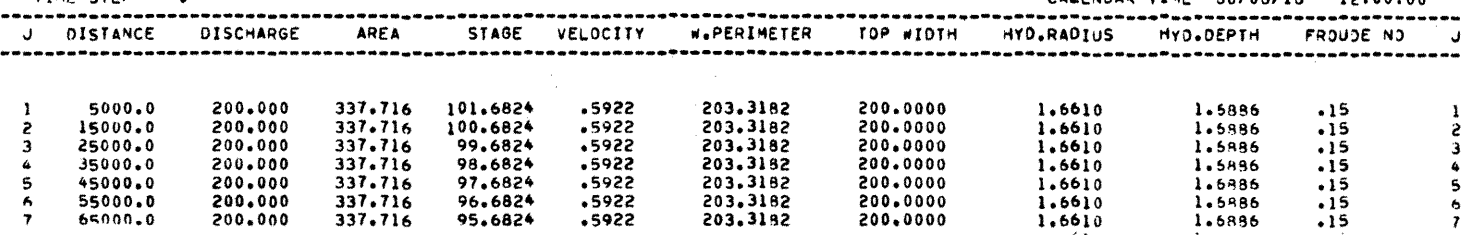

Fig. 6 Program DYNA, Example C: Sample of Output

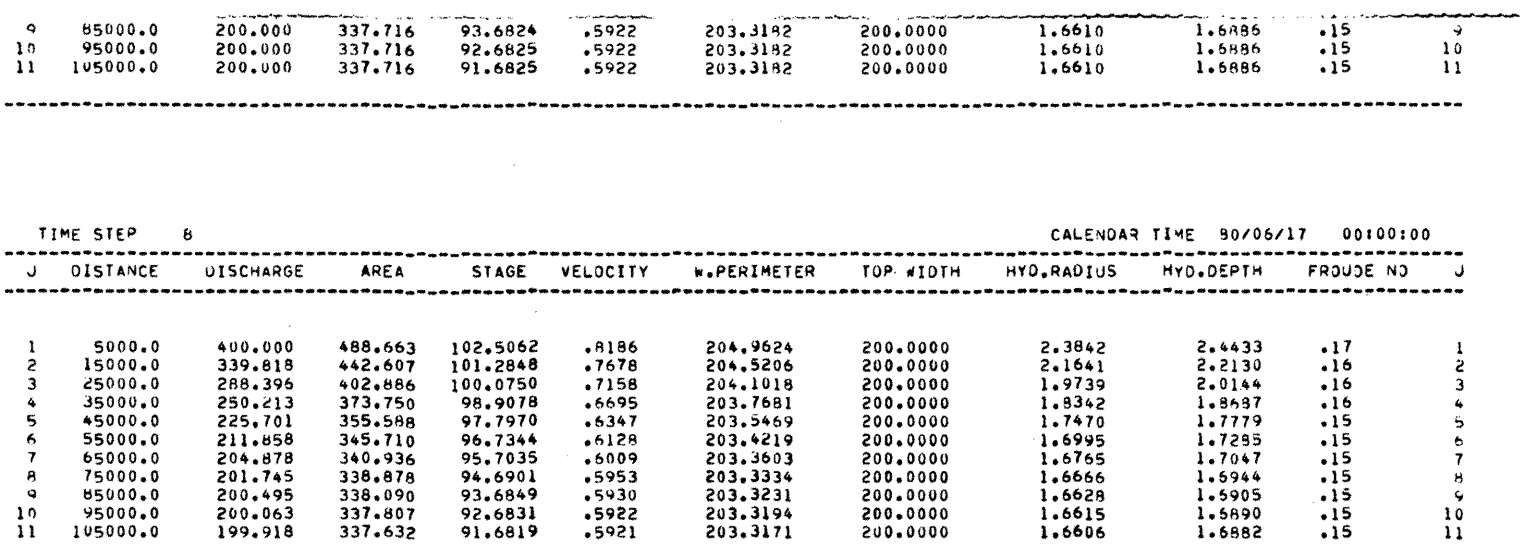

----------

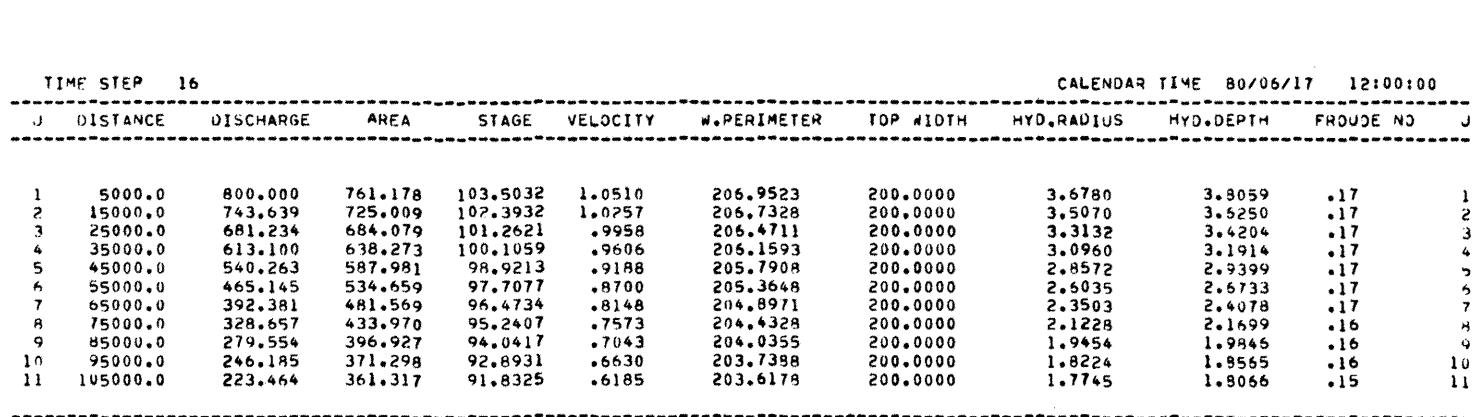

95000.0<br>105000.0

-----------------

 $10$ 

 $\overline{11}$ 

200.063<br>199.918

......................

92.6831<br>91.6819

 $.5921$ 

.......................

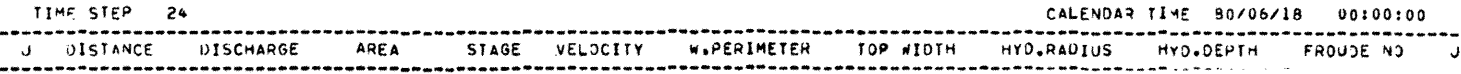

Fig. 6 (continued)

 $\overline{9}$ 

 $1.5890$ <br> $1.6882$ 

----------

 $\cdot$ 15

 $\overline{.}15$ 

.............................

 $10$ 

 $\overline{11}$ 

5. LIST OF SUBSCRIPTED VARIABLES

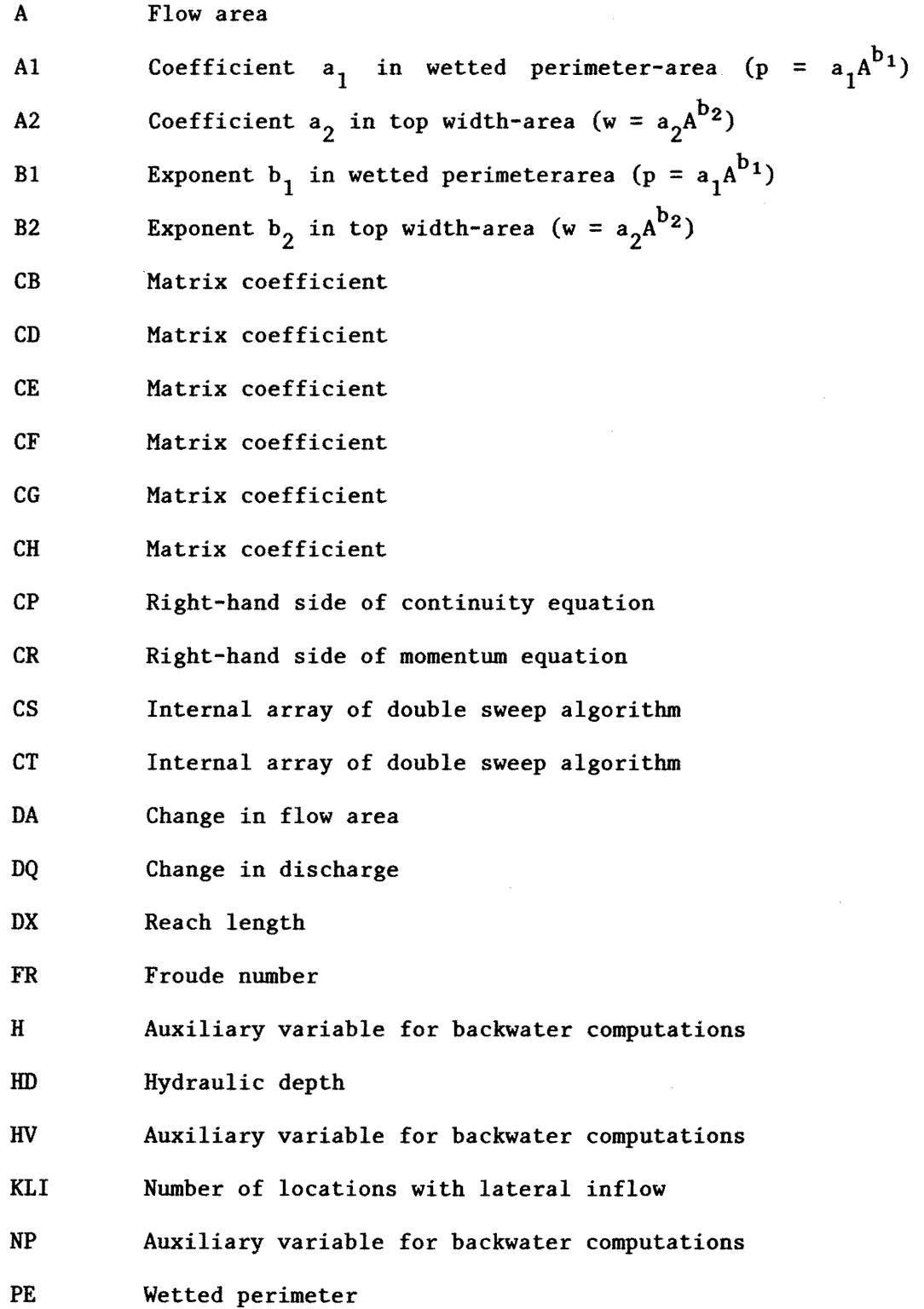

Q Discharge

QI Inflow discharge

QLI Lateral inflow

RA Hydraulic radius

RR Range

SF Friction slope

THEG Auxiliary variable

TXA Auxiliary variable

TXB Auxiliary variable

TXC Auxiliary variable

TXD Auxiliary variable

TXE Auxiliary variable

VE Mean velocity

WD Top width

XA Coefficient a in stage-area (y =  $aA^b$ )

XB Exponent b in stage-area  $(y = aA^b)$ 

XC Auxiliary variable

XD Auxiliary variable

XN Manning's n

XX Abscissa of cross-section

xz Ordinate of cross-section

y Stage

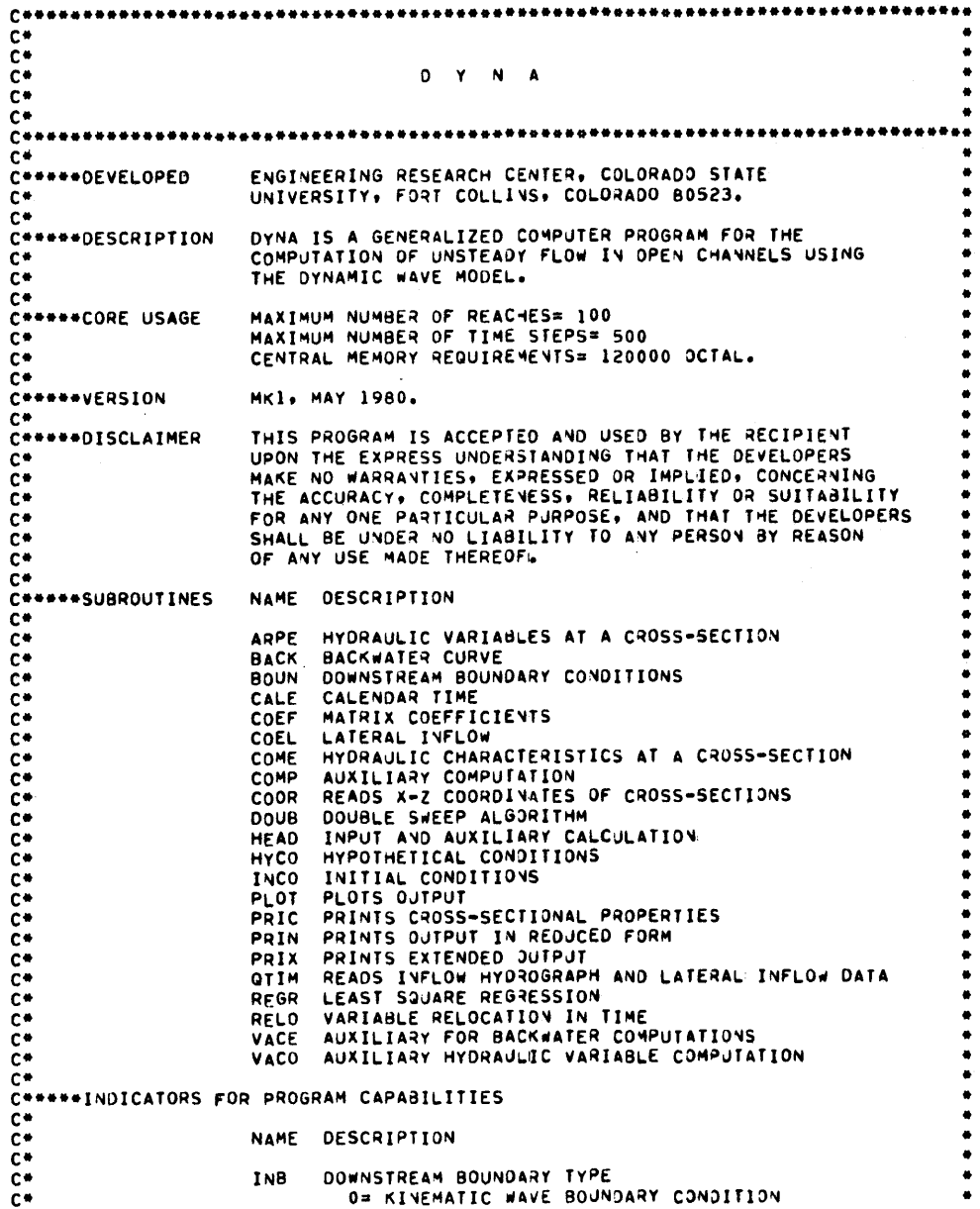

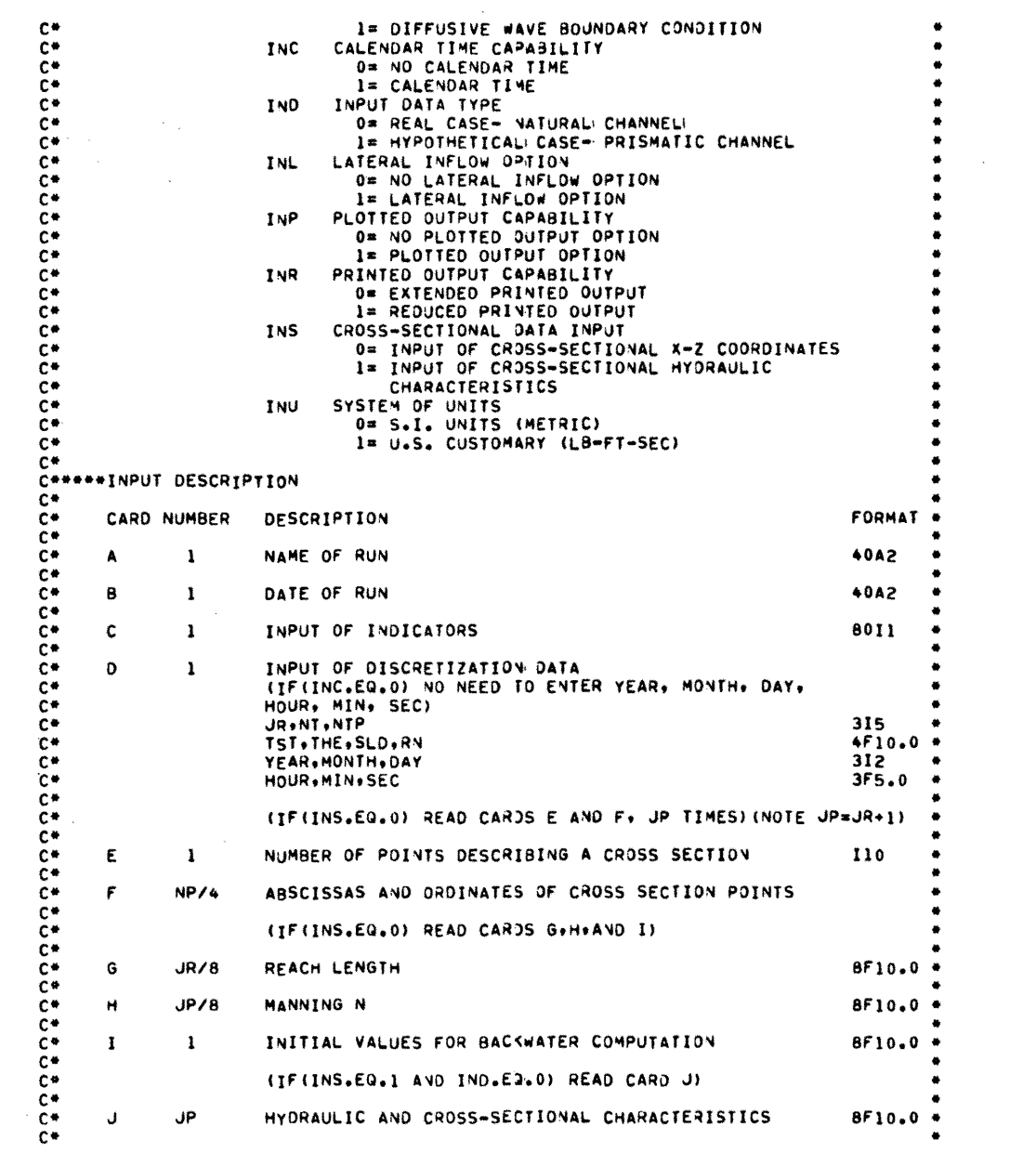

 $\mathcal{L}^{\text{max}}_{\text{max}}$ 

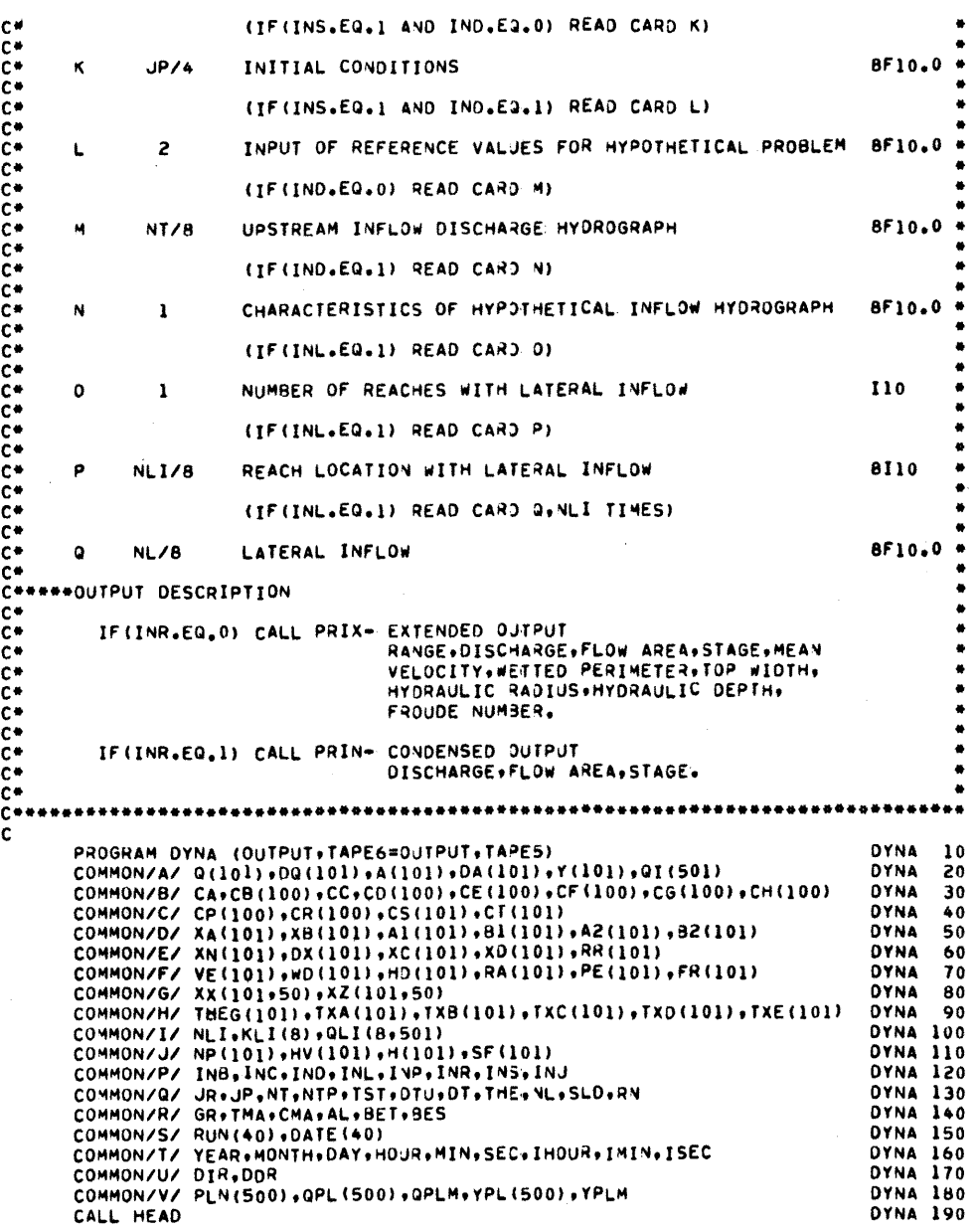

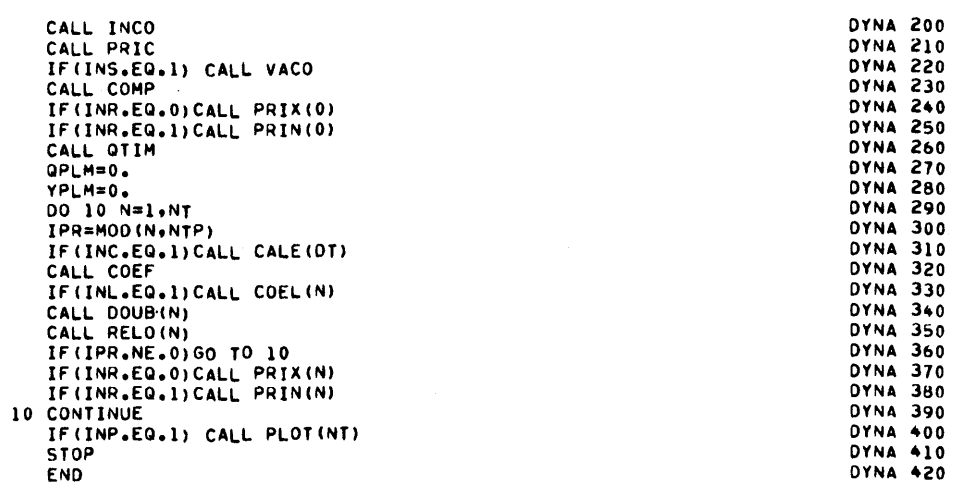

 $\mathcal{L}_{\text{max}}$  .

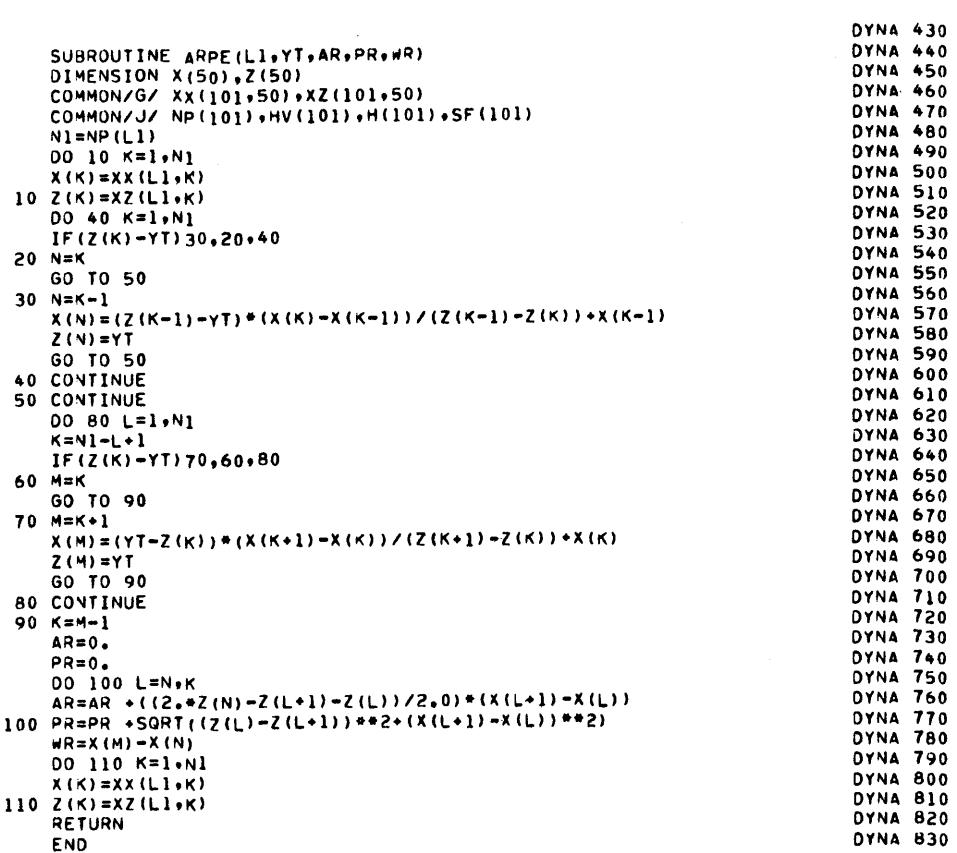

 $\mathcal{L}^{\text{max}}_{\text{max}}$  and  $\mathcal{L}^{\text{max}}_{\text{max}}$ 

```
DYNA 840
\mathbf cSUBROUTINE BACK
                                                                                             DYNA 850
       SUBROUTINE BACK<br>
COMMONZA (101)+DQ(101)+A(101)+DA(101)+Y(101)+Q1(501)<br>
COMMONZEZ XN(101)+DX(101)+XC(101)+XO(101)+R(101)<br>
COMMONZEZ XX(101)+WD(101)+H3(101)+RA(101)+PE(101)+FR(101)<br>
COMMONZA XX(101+50)+XZ(101)+H3(101)+RA(101
                                                                                             DYNA 860
                                                                                             DYNA 870
                                                                                             DYNA 880
                                                                                             DYNA 890
                                                                                             DYNA 900
                                                                                             DYNA 910
                                                                                             DYNA 920
       COMMON/U/ DIR, DDR
                                                                                             DYNA 930
                                                                                             DYNA 940
¢
C*** CARD G= DX(j) = REACH LENGTH
                                                                                             DYNA 950
                                                                                             DYNA 960
\mathbf cDYNA 970
       READ(5+100)(DX(J)+J=1+JR)
                                                                                             OYNA 980
Ċ
C^{***} CARD H= XN(j)= MANNING N
                                                                                             DYNA 990
                                                                                             DYNA1000
\ddot{\textbf{c}}DYNA1010
       READ(5,100)(XN(J),J=1,JP)
                                                                                             DYNA1020
\mathbf cC**** CARD I- YT= DOWNSTREAM STAGE
                                                                                             DYNA1030
c<br>c<br>cQR= DOWNSTREAM DISCHARGE
                                                                                             DYNA1040
                  DIR= INITIAL FLOW DEPTH FOR REGRESSION<br>DDR= FLOW DEPTH STEP INTERVALL
                                                                                             DYNA1050
                                                                                             DYNA1060
                                                                                             DYNA1070
       READ(5+100)YT.QR+DIR+DDR
                                                                                             DYNA1080
                                                                                             DYNA1090
       00 80 J=1.0P<br>K=JP-J+1DYNA1100
        IF (3-1)20, 20, 30DYNA1110
    20 CALL ARPE(K, YT, AR, PR, WR)
                                                                                             DYNA1120
        A(X) = ARDYNA1130
       PE(K) = PRDYNA1140
                                                                                             DYNA1150
       WD(K) = WRCALL VACE (K, QR, YT)<br>Y(K)=YT
                                                                                             DYNA1160
                                                                                             DYNA1170
       GO TO 80
                                                                                             DYNA1180
    30 Y(K)=Y(K+1)+0.30DYNA1190
    40 YT = Y(K)DYNA1200
       CALL ARPE(K, YT, AR, PR, WR)
                                                                                             DYNA1210
       A(K) = ARDYNA1220
       PE(K) = PRDYNA1230
                                                                                             DYNA1240
       WO(K) = WRCALL VACE(K,QR,YT)<br>SFM=(SF(K)+SF(K+1))/2.0
                                                                                             DYNA1250
                                                                                             DYNA1260
       HF=SFM*DX(K)
                                                                                             DYNA1270
       HT=H(K+1)+HFDYNA1280
       IF(ABS(HT-H(K))+0.01)80+80+50
                                                                                             DYNA1290
    50 HE=H(K)-HT
                                                                                             DYNA1300
       FN = (2.0+HV(K)) /RA(K)DYNA1310
       FA=(3.0*SF(K)*DX(K))/(2.0*RA(K))
                                                                                             DYNA1320
       DY=ABS(HE/(1.0-FN+FA))
                                                                                             DYNA1330
        IF(HT-H(K))60,80,70
                                                                                             DYNA1340
    60 Y(K) = Y(K) - DYDYN41350
       GO TO 40
                                                                                             DYNA1360
    70 Y(K) = Y(K) + DYDYNA1370
       GO TO 40
                                                                                             DYNA1380
    80 CONTINUE
                                                                                             DYNA1390
                                                                                             DYNA1400
       DO 90 J=1, JP
       HD (J) = A (J) / W D (J)DYNA1410
       FR(J)=VE(J)/(SQRT(GR*HD(J)))
                                                                                             DYNA1420
                                                                                             DYNA1430
       Q(J) = QR90 CONTINUE
                                                                                             DYNA1440
  100 FORMAT(8F10.0)
                                                                                            DYNA1450
                                                                                             DYNA1460
       RETURN
                                                                                             OYNA1470END
```
 $\bar{\mathbf{x}}$ 

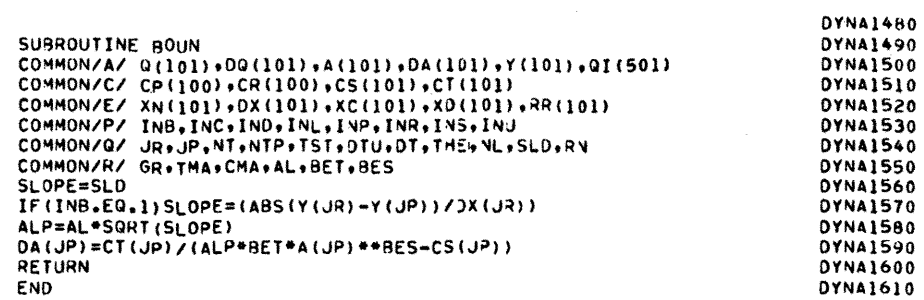

 $\label{eq:2.1} \frac{1}{\sqrt{2\pi}}\frac{1}{\sqrt{2\pi}}\frac{1}{\sqrt$ 

 $\overline{c}$ 

 $\sim$  25

DYNA1620 **DYNA1630** SUBROUTINE CALE(TINT) COMMON/T/ YEAR, MONTH, DAY, HOJR, MIN, SEC, IHOUR, IMIN, ISEC **DYNA1640** INTEGER YEAR+MONTH, DAY+D+H+CHECK **DYNA1650** REAL HOUR, MIN, SEC **DYNA1660** ST= IHOUR\*3600.+IMIN\*60.+ISEC\*1.+TINT **DYNA1670**  $H = 5T/3600. *0.01$ **DYNA1680 DYNA1690**  $D = H/24 + 0.01$ IF(0.6T.0) GO TO 10 **DYNA1700 OYNA1710** IHOUR=H **OYNA1720** IMIN= (ST-H+3600.)/60.+0.01 **DYNA1730** ISEC= ST-H\*3600.-IMIN\*60.+0.01 DYNA1740 **RETURN DYNA1750** 10 DAY=DAY+D V VILLEMINU<br>IF (DAY, GT.31 .AND. MONTH.EQ.1 .OR. DAY.GT.31 .AND. MONTH.EQ.3<br>1.OR. DAY.GT.31 .AND. MONTH.EQ.5 .OR. DAY.GT.31 .AND. MONTH.EQ.7<br>2.OR. DAY.GT.31 .AND. MONTH.EQ.8 .OR. DAY.GT.31 .AND. MONTH.EQ.10) **DYNA1760 DYNA1770 DYNA1780 DYNA1790** 360 10 30 IF (DAY.GT.21 .AND. MONTH.EQ.12) GO TO 50<br>IF (DAY.GT.30 .AND. MONTH.EQ.4 .OR. DAY.GT.30 .AND. MONTH.EQ.6 .OR.DYNA1800<br>1DAY.GT.30 .AND. MONTH.EQ.9 .OR. DAY.GT.30 .AND. MONTH.EQ.11)GOTO60DYNA1820<br>IF (DAY.GT.28 .AND. MONTH.EQ **DYNA1840** 20 IHOUR= (ST-0\*86400.)/3600.+0.01 **DYNA1850** IMIN= (ST-0+86400.-IHOUR\*3600.)/60.+0.01 **DYNA1860** ISEC= ST-D\*86400.-IHOUR\*3600.-IMIN\*60. **DYNA1870** RETURN 30 MONTH=MONTH+1 **DYNA1880** IF(MONTH+GT-12) GO TO 50<br>IF(MONTH+GT-12) GO TO 40 **DYNA1890 DYNA1900** DYNA1910  $DAY = DAY - 31$ IF(DAY.GT.31 .AND. MONTH.EQ.7) GO TO 30<br>IF(DAY.GT.31 .AND. MONTH.NE.7) GO TO 60 **DYNA1920 DYNA1930 DYNA1940** GO TO 20 **DYNA1950** 40 MONTH=MONTH-1 **DYNA1960** 60 TO 70<br>50 YEAR=YEAR+1 **DYNA1970 DYNA1980**  $MONTH=1$ **DYNA1990**  $DAY = DAY - 31$ IF(DAY.GT.31) GO TO 70 **DYNA2000** GO TO 20 **DYNA2010** 60 MONTH=MONTH+1 **DYNA2020**  $DAY=DAY-30$ **DYNA2030 DYNA2040** IF(DAY.GT.30) GO TO 30 **OYNA2050** GO TO 20 *<u>DYNA2060</u>* 70 CHECK=YEAR/4 **DYNA2070** REST=FLOAT (YEAR) =CHECK\*4. IF(REST.EQ.0.) GO TO 80 **DYNA2080** MONTH=MONTH+1 **DYNA2090 DYNA2100**  $DAY = DAY - 28$ **DYNA2110** GO TO 20 80 IF(DAY.EQ.29) GO TO 20 **DYNA2120 DYNA2130** MONTH=MONTH+1 DAY=DAY=29<br>IF(DAY+GT+31) GO TO 60 DYNA2140 **DYNA2150 DYNA2160** GO TO 20 **DYNA2170 FND** 

26

 $\mathbf c$ 

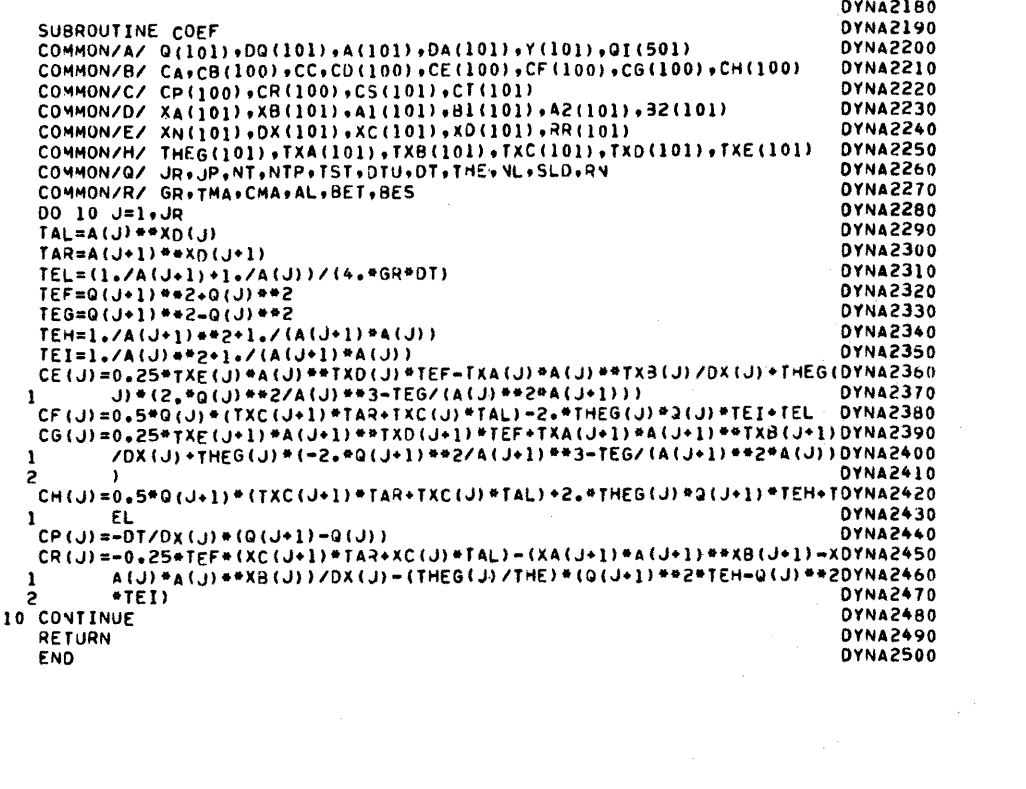

 $\label{eq:2.1} \frac{1}{\sqrt{2}}\int_{\mathbb{R}^3}\frac{1}{\sqrt{2}}\left(\frac{1}{\sqrt{2}}\right)^2\frac{1}{\sqrt{2}}\left(\frac{1}{\sqrt{2}}\right)^2\frac{1}{\sqrt{2}}\left(\frac{1}{\sqrt{2}}\right)^2.$ 

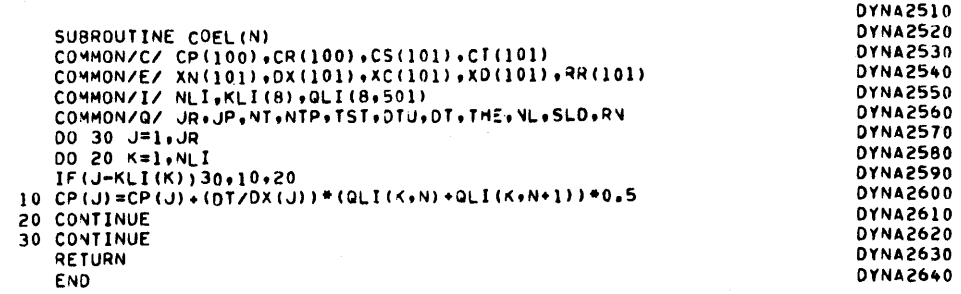

```
DYNA2650
    SUBROUTINE COME<br>
DIMENSION YRF(10), ARF(10), PRF(10), WRF(10)<br>
COMMON/A/ Q(101), OQ(101), A(101), DA(101), Y(101), QI(501)<br>
COMMON/A/ XA(101), XB(101), A1(101), B1(101), A2(101), B2(101)<br>
COMMON/E/ XN(101), DX(101), XC(101
     SUBROUTINE COME
                                                                                              DYNA2660
                                                                                              DYNA2670
                                                                                              DYNA2680
                                                                                              DYNA2690
                                                                                              DYNA2700
                                                                                              DYN42710
                                                                                              DYNA2720
                                                                                              DYNA2730
                                                                                              DYNA2740
                                                                                              DYNA2750
                                                                                              <u>DYNA2760</u>
     IF(DIR.EQ.0.) DIR=1.0
                                                                                              DYNA2770
     IF(ODR.EQ.0.) DDR=1.0
                                                                                              DYNA2780
                                                                                             DYNA2790
     N=1000 20 J=1.JP
                                                                                             DYNA2HOO
                                                                                             DYNA2810
     K = JP -J+1DYNA2820
     Z1 = Y(K) - H0(K)DYNA2830
     D = DIR00 10 L=1. N<br>YT = 21.0DYNA2840
                                                                                             DYNA2850
     CALL ARPE (K,YT+AR,PR,WR)<br>YRF (L)=YT
                                                                                             OYNA2860
                                                                                             DYNA2870
     ARF (L) = AROYNA2880
     PRF(L) = PROYNA2890
     WRF(L)=WRDYNA2900
     D = D \cdot DDROYNA2910
                                                                                             DYNA2920
 10 CONTINUE
                                                                                              DYNA2930
     CALL REGRIN, YRF, ARF, C1, C2)
                                                                                             DYNA2940
     XA(K)=C1OYNA2950
     XB(K) = C2CALL REGRIN, PRF, ARF, C1, C2)
                                                                                              DYNA2960
                                                                                              DYNA2970
     Al(K) = C1OYNA2980
     B1(K)=C2CALL REGRIN, WRF, ARF, C1, C2)
                                                                                             OYNA2990
     AZ(K) = C1DYNA3000
     82(K)=C2DYNA3010
     XC(K)=XN(K)+*2*Al(K)**1.333/CMA
                                                                                             DYNA3020
                                                                                             OYNA3030
     XD(K) = (4.0*81(K) - 10.0) / 3.0DYNA3040
 20 CONTINUE
    FORMAT (8F10.0)
                                                                                             DYNA3050
100
                                                                                             DYNA3060
     RETURN
     END
                                                                                             DYNA3070
```

```
DYNA3080
                                                                                                                                                                            DYNA3090
       SUBROUTINE COMP
      SUBROUTINE COMP<br>
COMMON/B/ CA+CB(100)+CC+CD(100)+CE(100)+CF(100)+CG(100)+CH(100)<br>
COMMON/D/ XA(101)+XB(101)+A1(101)+B1(101)+A2(101)+32(101)+<br>
COMMON/E/ XN(101)+OX(101)+XC(101)+XO(101)+3R(101)+<br>
COMMON/H/ THEG(101)+TXA(101)
                                                                                                                                                                            DYNA3100
                                                                                                                                                                            DYNA3110
                                                                                                                                                                            DYNA3120
                                                                                                                                                                           DYNA3130
                                                                                                                                                                            DYNA3140
                                                                                                                                                                            DYNA3150
       CA=0.5<br>CC=CA
                                                                                                                                                                            DYNA3160
                                                                                                                                                                            DYNA3170
      RR(1) = RN<br>DO 10 J=1, JR<br>CB(J) = -THE*DT/DX(J)
                                                                                                                                                                            DYNA3180
                                                                                                                                                                            DYNA3190
                                                                                                                                                                            DYNA3200
       CD (J) = -CB (J)DYNA3210
                                                                                                                                                                           DYNA3220<br>DYNA3230
        THEG(J)=THE/(2."GR*DX(J))
       K = J \cdot 1DYNA3240
       RR(K) = RR(J) * DX(J)DYNA3250
10 CONTINUE
                                                                                                                                                                            DYNA3260
       00.20 \text{ J} = 1.0 P\frac{1}{1}XA(J) = \frac{1}{1}HE^*XA(J) * XB(J)<br>IXB(J) = XB^*J) - 1DYNA3270
                                                                                                                                                                            DYNA3280
                                                                                                                                                                            DYNA3290
        TXC (J) = THE+XC (J)\begin{array}{c} \n 7 \times D \text{ (J)} = 1 \\
 7 \times E \text{ (J)} = 1 \\
 7 \times E \text{ (J)} = 1 \\
 7 \times E \text{ (J)} = 1 \\
 7 \times E \text{ (J)} = 1 \\
 7 \times E \text{ (J)} = 1 \\
 7 \times E \text{ (J)} = 1 \\
 8 \times E \text{ (J)} = 1 \\
 9 \times E \text{ (J)} = 1 \\
 10 \times E \text{ (J)} = 1 \\
 11 \times E \text{ (J)} = 1 \\
 12 \times E \text{ (J)} = 1 \\
 13 \times E \text{ (J)} = 1 \\
 14 \times E \text{ (J)}DYNA3300
                                                                                                                                                                            DYNA3310
                                                                                                                                                                            DYNA3320
       COVITING<br>
AL=TMA/(XN(JP) *Al(JP) **0.666666)<br>
BET=(5.-2.*Bl(JP))/3.0<br>
BES=BET-1.
                                                                                                                                                                            DYNA3330
                                                                                                                                                                           DYNA3340
                                                                                                                                                                           DYNA3350
                                                                                                                                                                           DYNA3360
        RETURN
                                                                                                                                                                            DYNA3370
       END
```

```
\mathbf cDYNA3380
                                                                                                            DYNA3390<br>DYNA3400<br>DYNA3410
         SUBROUTINE COOR
         コンコペレートNE CUOR<br>COMMON/G/ XX(101+50)+XZ(101+50)<br>COMMON/J/ NP(101)+HV(101)+H(101)+SF(101)<br>COMMON/G/ JR+JP+NT+NTP+TST+DTU+DT+THE+NL+SLO+RN<br>DO 10 J=1+JP
                                                                                                            DYNA3420
                                                                                                            DYNA3430
C<br>C**** CARD E- NP= NUMBER OF POINTS DESCRIBING A CROSS SECTION.<br>C
                                                                                                            DYNA3440
                                                                                                            DYNA3450
                                                                                                            DYNA3460
         READ(5+100)NP(J)
                                                                                                            DYNA3470
         NI = NP(J)DYNA3480
                                                                                                            DYNA3490
\mathbf cDYNA3500
C^{***} CARD F= XX(J+K)= ABSCISSA
                                                                                                            DYNA3510<br>DYNA3520
\tilde{c}XZ(J,K)= ORDINATE
                                                                                                            DYNA3530
     10 READ(5+200) ((XX(J+K)+XZ(J+K))+K=1+N1)
   100 FORMAT (110)<br>200 FORMAT (8F1040)
                                                                                                            DYNA3540
                                                                                                            DYNA3550
                                                                                                            DYNA3560
         RETURN
                                                                                                            DYNA3570
         END
```
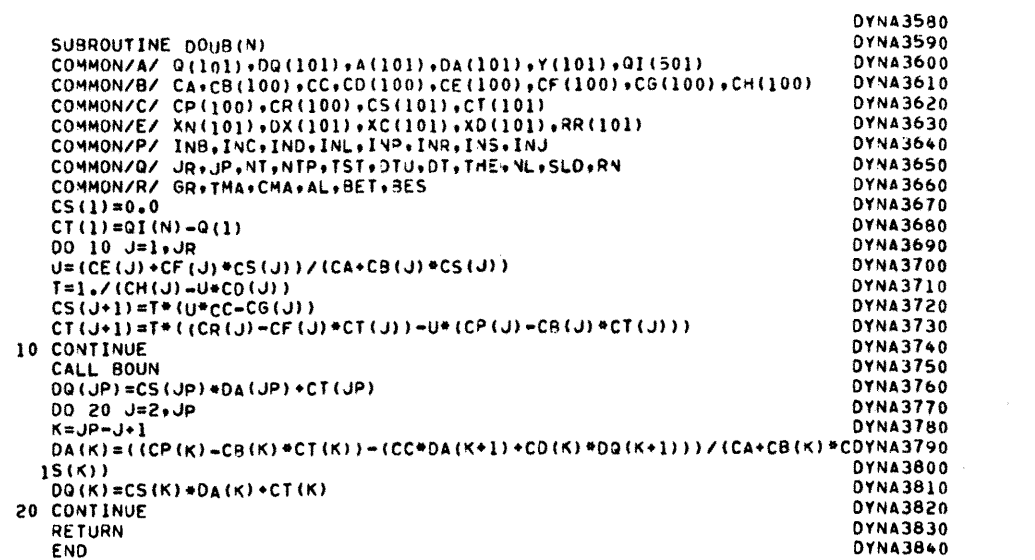

32

 $\mathcal{L}^{\text{max}}_{\text{max}}$ 

 $\sim$ 

 $\mathbf{c}$ 

 $\mathbf c$ **DYNA3850** SUBROUTINE HEAD **OYNA3860** COMMON/P/ INB, INC, IND, INL, INP, INR, INS, INJ **DYNA3870** COMMON/Q/ JR.JP.NT.NTP.TST.DTU.DT.THE. YL.SLD.RY **DYNA3880** COMMON/R/ GR.TMA.CMA.AL.BET.BES **DYNA3890** COMMON/S/ RUN(40) +DATE(40) **OYNA3900** COMMON/T/ YEAR, MONTH, DAY, HOUR, MIN, SEC, IHOUR, IMIN, ISEC 0YNA3910 INTEGER YEAR, MONTH, DAY **OYNA3920 DYNA3930** REAL HOUR+MIN.SEC **DYNA3940 WRITE(6,100) DYNA3950** C **DYNA3960**  $C***$  CARD A-RUN(L)=NAME OF RUN **DYNA3970**  $\mathbf c$ DYNA3980 READ(5+200)(RUN(L)+1=1+40) **DYNA3990** WRITE(6,300)(RUN(L),L=1,40) **OYNA4000** ¢ C\*\*\*\* CARD B- DATE(L)=DATE OF RUN **DYNA4010 DYNA4020** Ċ **DYNA4030** READ(5,200)(DATE(L),L=1,40) WRITE(6,300)(DATE(L),L=1,40) **DYNA4040 DYNA4050**  $\mathbf c$ C\*\*\*\* CARD C- INDICATOR OPTIONS **DYNA4060 DYN44070**  $\mathbf c$ **DYNA4080** READ (5.400) INR. INC. IND. INL. INP. INR. INS. INU WRITE (6,500) INB+INC+IND+INL+INP+INR+INS+INU **DYNA4090**  $GR = 9.81$ DYNA4100 IF(INU.EQ.1)GR=32.17 **OYNA4110 OYNA4120**  $IMA=1.00$ IF(INU.EQ.1)TMA=1.486 OVNA4130 **DYN44140** СМА=ТМА\*ТМА **DYNA4150**  $\mathbf{c}$ C\*\*\*\* CARD D- INPUT OF DISCRETIZATION DATA<br>C ... JR=NUMBER OF REACHES<br>C ... NT=NUMBER OF TIME STEPS **DYNA4160 DYNA4170 DYNA4180** NTP=PRINTED OUTPUT EVERY NTP TIME STEPS DYNA4190 c TST=TOTAL SIMULATION TIME, IN DAYS<br>THE=WEIGHTING FACTOR THETA  $\tilde{c}$ **DYNA4200**  $\overline{c}$ **DYNA4210** SLO=NORMAL WATER SURFACE SLOPE AT DOWNSTREAM SECTION FOR  $\ddot{\textbf{c}}$ **DYNA4220**  $\frac{\bar{c}}{c}$ KINEMATIC BOUNDARY CONDITION **DYNA4230 DYNA4240 RN=DANGF** WEAR=YEAR OF CALENDAR DATA<br>MONTH=MONTH OF CALENDAR DATA<br>DAY=DAY OF CALENDAR DATA **DYNA4250**  $\frac{c}{c}$ **DYNA4260 OYNA4270**  $\tilde{c}$ **DYNA4280** HOUR=HOUR OF CALENDAR DATA MIN=MINUTES OF CALENDAR DATA<br>SEC=SECONDS OF CALENDAR DATA **DYNA4290**  $\ddot{\text{c}}$ **DYNA4300** DYNA4310 READ(5+600)JR,NT+NTP+TST+THE+SLD+RN+YEAR+MONTH+DAY+HOUR+MIN+SEC DYNA4320 **DYNA4330** IF (THE.LT.0.5) THE=0.6 **DYNA4340**  $JP=JR+1$ **DYNA4350**  $N = N T + 1$ DTU=TST/FLOAT (NT) **DYN44360 DYNA4370**  $DT = DTU*86400.0$ IHOUR=HOUR **OYNA4380** IMIN=MIN **OYNA4390** ISEC=SEC **OYNA4400** WRITE(6+700)JR, JP, NT, TST, DTJ, DT, THE, SLO DYNA4410 100 FORMAT(1H1,2(/),132(1H\*)//42X," DYNA----FLOOD ROUTING WITH A DYNAMDYNA4420 1IC WAVE MODEL "//132(1H\*)//) **DYNA4430** 200 FORMAT (40A2) **DYNA4440** 300 FORMAT(1X+40A2/) **DYN44450** 400 FORMAT (80I1) **DYNA4460** 400 FORMAT(8011)<br>
500 FORMAT("INB="+I2+" INDICATOR OF DOWNSTREAM BOJNDARY TYPE"/<br>
1 "INC="+I2+" INDICATOR OF CALENDAR CAPABILITY"/<br>
2 "INC="+I2+" INDICATOR OF INPUT DATA TYPE"/<br>
3 "INL="+I2+" INDICATOR OF LATERAL INFLOW"/ **DYNA4470 DYNA4480 DYN44490 DYNA4500 DYNA4510 DYNA4520 DYNA4530 DYNA4540** 600 FORMAT (315+4F10.0+312+3F5.0)<br>700 FORMAT ("JR ="+110+" REACHES"/<br>1 "JP ="+110+" CROSS SECTIONS"/ **DYNA4550 DYNA4560 DYNA4570** " NT ="+110+" TIME STEPS"/ **DYNA4580** " TST="+F10.2+" DAYS - TOTAL SIMULATION TIME"/<br>" DTU="+F10.2+" DAYS - TIME INTERVAL"/<br>" OT ="+F10.0+" SECONDS - TIME INTERVAL"/ **OYN44590** 3 **DYNA4600 DYN44610** 5 UTHEM-FIN.2. WEIGHTS FACTOR OF IMPLICIT SCHEME"/ DYNA4620<br>T WSLO="+FIN.2." WEIGHTING FACTOR OF IMPLICIT SCHEME"/ DYNA4620<br>ACTION FOR KINEMATIC BOUNDARY CONDITION"//) DYNA4640

RETURN END

**OYNA4650** 

**DYNA4660** 

 $\mathbf c$ **DYNA4670** SUBROUTINE HYCO **DYNA4680** DIMENSION Y1(10)+Z1(10)<br>DIMENSION Y1(10)+Z1(10)<br>DIMENSION Y1(10)+DQ(101)+A(101)+DA(101)+Y(101)+Q1(501) **DYNA4690** OYNA4700 COMMON/D/ XA(101) +R(1101) +R1(101) +R1(101) +R2(101) +R2(101) +B0(101)<br>COMMON/E/ XN(101) +R(1101) +XC(101) +XD(101) +R(101) +B2(101)<br>COMMON/E/ VE(101) +W0(101) +H0(101) +RA(101) +PE(101) +FR(101)<br>COMMON/Q/ JR+JP+NT+NTP+TS **DYNA4710 DYNA4720 DYNA4730 DYNA4740 DYNA4750 DYNA4760** C\*\*\*\* CARD L- INPUT OF REFERENCE VALUES FOR HYPOTHETICAL PROBLEM **DYNA4770** ORF= REFERENCE DISCHARGE<br>ARF= REFERENCE FLOW AREA **DYNA4780** C **OYNA4790** ananananan WHE REFERENCE TOP WIDTH<br>ZRE= BED ELEVATION OF UPSTREAM SECTION<br>AIRE= REFERENCE COEFFICIENT AI IN WETTED PERIMETER-AREA **DYNA4800 DYNA4810 DYNA4820 DYNA4830** RELATION BIRF= REFERENCE EXPONENT BI IN WETTED PERIMETER-AREA **DYNA4840 DYNA4850 RELATION** AZRE= REFERENCE COEFFICIENT A2 IN TOP WIDTH-AREA RELATION<br>BZRE= REFERENCE EXPONENT IN TOPWIDTH-AREA RELATION **DYNA4860 DYNA4870** XNRF= REFERENCE MANVING N DYNA4880 DXRF= REFERENCE CHANNEL REACH LENGTH<br>DIR= INITIAL FLOW DEPTH FOR REGRESSION<br>DDR= FLOW DEPTH STEP INTERVAL **DYNA4890 DYNA4900** DYN44910 **DYNA4920** READ(5+100) QRF+ARF+WRF+ZRF+A1RF+B1RF+A2RF+B2RF+XNRF+DXRF+DIR+DDR **DYNA4930**  $00 50 J=1.0P$ **DYNA4940 DYNA4950**  $Q(j) = QRF$  $A(J) = ARF$ **DYNA4960**  $WO(J) = WRF$ **DYNA4970**  $XN(J) = XNRF$ DYNA4980 **OYNA4990**  $AI (J) = A I RF$ **DYNA5000**  $B1(J) = B1RF$ **DYNA5010**  $A2(J) = A2RF$ **DYNA5020**  $BZ(J) = BZRF$ **DYNA5030**  $DX(J) = DXRF$ **DYNA5040** 20 CONTINUE DO 30 J=1.JP **DYNA5050** XC(J)=XN(J)+\*2.+A1(J)+\*1.3333/CMA **DYNA5060**  $30 XD(J) = (4.4B1(J) - 10.0) / 3.0$ **DYNA5070**  $Z = ZRF$ DYNASORO **DYNA5090**  $N=10$  $0050 J=1+JP$ <br> $0=01R$ DYNA5100 **OYNA5110** DO 40 K=1,N **DYNA5120**  $Y1(K)=Z+D$ **DYNA5130**  $Z1(K)$  =  $RFT*0$ **DYNA5140**  $0 = 0 * DOR$ **OYNA5150** 40 CONTINUE DYNAS160 CALL REGR(N,Y1,Z1,C1,C2) DYNAS170 **DYNA5180**  $XA(J) = C1$ **DYNA5190**  $XB(J) = C2$  $Y(J) = XA(J) * A(J) * * XB(J)$ **DYNA5200**  $Z = Z - SLD + D XRF$ **DYNA5210 DYNA5220** 50 CONTINUE 100 FORMAT (8F10.0) **DYNA5230** RETURN **DYNA5240 END DYNA5250** 

```
DYNA5260
\mathbf cDYNA5270
        SUBROUTINE TNCO
        COMMON/A/ G(101)+DG(101)+A(101)+DA(101)+Y(101)+GI(501)<br>COMMON/D/ XA(101)+DG(101)+A1(101)+B1(101)+A2(101)+B2(101)
                                                                                                DYNA52RO
                                                                                                DYNA5290
        COMMON/E/ XN(101)+DX(101)+RC(101)+XD(101)+RR(101)<br>COMMON/E/ VE(101)+HD(101)+HD(101)+RA(101)+PE(101)+FR(101)<br>COMMON/G/ XX(101+50)+XZ(101+50)
                                                                                                OYNA5300
                                                                                                DYNA5310
                                                                                                OYNA5320
        COMMON/J/ NP(101)+HV(101)+H(101)+SF(101)<br>COMMON/J/ NP(101)+HV(101)+H(101)+SF(101)<br>COMMON/P/ INB+INC+IND+INL+1VP+INR+INS+INJ<br>COMMON/R/ GR+TMA+CMA+AL+BET+9ES<br>COMMON/R/ GR+TMA+CMA+AL+BET+9ES
                                                                                                DYNA5330
                                                                                                DYNA5340
                                                                                                DYNA5350
                                                                                                DYNA5360
        IF(INS.EQ.0)60 TO 30<br>IF(IND.EQ.1)60 TO 40
                                                                                                DYNA5370
                                                                                                OYNA5380
                                                                                                OYNA5390
c
OYNA5400
                                                                                                DYNA5410
                                                                                                DYNA5420
ccccccc
                                                                                                DYNA5430
                                                                                                DYNA5440
                                                                                                DYNA5450
                                                                                                DYNA5460
                   XN(J) = MANNING N
                                                                                                DYNA5470
                   DX(J) = REACH LENGTHDYNA5480
                                                                                                DYNAS490
                                                                                                DYNA5500
        00 10 J=1, JP
        READ (5,100) XA (U) SA (U) 1A1 (U) 1B+ (U) 1B+ (U) BX (U) AX (OOI+2) ABABR
                                                                                                DYNA5510
        XC(J)=XN(J)+*2*A1(J)**1.3333/CMA
                                                                                                DYNA5520
        XD (J) = (+.0 + B1 (J) - 10.0) / 3.0DYNA5530
                                                                                                DYNA5540
    10 CONTINUE
                                                                                                DYNA5550
c
OYNA5560
                                                                                                DYNA5570
                                                                                                DYNA5580
                                                                                                DYNA5590
                                                                                                OYNA5600
        READ(S*100) ( (Q(J)*A(J)*J=1*JP))DYNA5610
    20 \tA(1) = XA(1) + Y(1) + A(2)<br>00 \tS0 \tJ = 1*10DYNA5620
                                                                                                DYNA5630
        RETURN
        CONTINUE
                                                                                                DYNA5640
    30
        CALL COOR
                                                                                                OYNA5650
                                                                                                DYNA5660
        CALL COME
                                                                                                OYNA5670
        RETURN
                                                                                                DYNA5680
                                                                                                DYNA5690
    40 CONTINUE
                                                                                                OYNA5700
   CALL HYCO<br>100 FORMAT(8F10.0)
                                                                                                DYNA5710
                                                                                                DYNA5720
        RETURN
                                                                                                DYNA5730
        FND
```
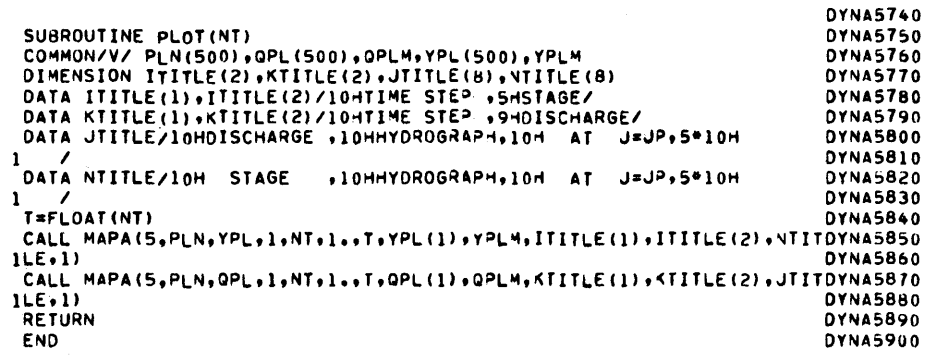

 $\frac{1}{2} \sum_{i=1}^n \frac{1}{2} \sum_{j=1}^n \frac{1}{2} \sum_{j=1}^n \frac{1}{2} \sum_{j=1}^n \frac{1}{2} \sum_{j=1}^n \frac{1}{2} \sum_{j=1}^n \frac{1}{2} \sum_{j=1}^n \frac{1}{2} \sum_{j=1}^n \frac{1}{2} \sum_{j=1}^n \frac{1}{2} \sum_{j=1}^n \frac{1}{2} \sum_{j=1}^n \frac{1}{2} \sum_{j=1}^n \frac{1}{2} \sum_{j=1}^n \frac{1}{2} \sum_{j=$ 

 $\sim 10$ 

 $\mathbf{c}$ 

 $\sim$ 

 $\label{eq:2.1} \frac{1}{\sqrt{2}}\int_{0}^{\infty}\frac{1}{\sqrt{2\pi}}\left(\frac{1}{\sqrt{2\pi}}\right)^{2\alpha} \frac{1}{\sqrt{2\pi}}\int_{0}^{\infty}\frac{1}{\sqrt{2\pi}}\left(\frac{1}{\sqrt{2\pi}}\right)^{\alpha} \frac{1}{\sqrt{2\pi}}\frac{1}{\sqrt{2\pi}}\int_{0}^{\infty}\frac{1}{\sqrt{2\pi}}\frac{1}{\sqrt{2\pi}}\frac{1}{\sqrt{2\pi}}\frac{1}{\sqrt{2\pi}}\frac{1}{\sqrt{2\pi}}\frac{1}{\sqrt{2\pi}}$ 

 $\sim 10^{-1}$ 

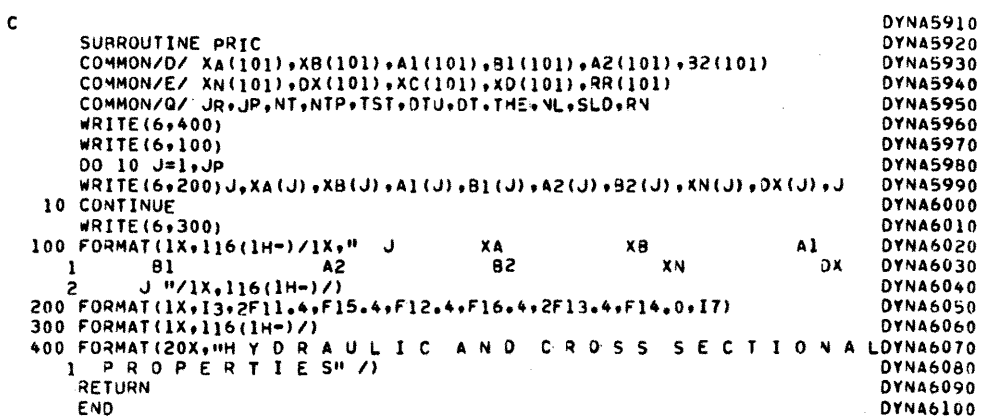

 $\bar{z}$ 

DYNA6110 **DYNA6120** SUBROUTINE PRIN(N) COMMON/8/ G(101)+0G(101)+A(101)+DA(101)+Y(101)+GI(501)<br>COMMON/8/ G(101)+DG(101)+A(101)+DA(101)+Y(101)+GI(501)<br>COMMON/B/ CA+CB(100)+CC+CD(100)+CE(100)+CF(100)+CG(100)+CH(100) DYNA6130 **DYNA6140** COMMON/P/ INB, INC.IND.INE.IVP.INR.INS.INJ<br>COMMON/P/ INB, INC.IND.INP.IST.DTU.DT.THE.VL.SLO.RV<br>COMMON/T/ YEAR,MONTH.DAY,MOUR.MIN.SEC.IHOUR.IMIN.ISEC DYNA6150 **DYNA6160** DYNA6170 IF(INC.NE.1)GO TO 10 DYNA61BO **DYNA6190** WRITE(6,400)N, YEAR, MONTH, DAY, IHOUR, IMIN, ISEC GO TO 20 **OYNA6200 DYNA6210** 10 WRITE(6,150)N **DYNA6220**  $20 I = 0$ **DYNA6230** IF ( $(JP/3*3)$  = JP) 40, 30, 40  $30 \times 50$ **DYNA6240 DYNA6250**  $I = 0$  $60$  TO 70 **DYNA6260** 40 IF(((JP-1)/3\*3)-(JP-1))50,60,50 **DYNA6270**  $50 I = -1$ **DYNA6280**  $K=2$ **DYNA6290** GO TO 70 **OYNA6300**  $60 I=1$ **DYNA6310 DYNA6320**  $K = 1$ 70 LI=JP/3 **DYNA6330 DYNA6340**  $J1 = L1 + K$ **DYNA6350** J2=2\*L1\*K **DYNA6360**  $0080 J = 1.11$ **DYNA6370**  $N1 = J1 + J$ **DYNA6380**  $N2 = J2 + J$ WRITE(6,200)J,Q(J),A(J),Y(J),M1,Q(N1),A(Y1),Y(II),Q(A),IC)A(2),A(Y2),A(Y2),A(Y2) **DYNA6400**  $1(N2)$ **BO CONTINUE DYNA6410** IF(I)90,130,100 **DYNA6420 DYNA6430**  $90 K=2$ GO TO 110 **DYNA6440 DYNA6450**  $100 K=1$ **DYNA6460** 110  $L2 = L1+K$ **DYNA6470**  $L1 = L1 + 1$ **DYNA5480** 00 120 K=L1,L2 120 WRITE(6+200)K,Q(K)+A(K)+Y(K) **DYNA6490** 130 WRITE(6,300) **DYNA6500** 150 FORMAT (/" TIME STEP "+13/1X+119(1H+)/" **DISCHARGE ADYNA6510** J. 1920<br>
2015CHARGE AREA STAGE<br>
200 FORMAT(3(15, F14, 4, 2F10, 4, 1X)) J DISCHARGE AREA<br>STAGE "/1X+119(1H-)+//) STAGE **DYNA6520** J. **DYNA6530 DYNA6540** 300 FORMAT(1X,119(1H-)/////)<br>400 FORMAT(1X,119(1H-)/////)<br>400 FORMAT(/" TIME STEP ",I3,65X,"CALENDAR TIME",2X,12,2,"/",I2,2,DYNA6560 7 19/19 12.2.33, 12.2.9 11:0 12.2.9 13.3 12.2.2.9 13.3 12.2.9 13.3 12.2.9 13.3 12.2.2.9 13.3 12.2.2.1 12.1 12.<br>28GE AREA STAGE J DISCHARGE AREA DISCHADYNA6570  $\mathbf{J}$ **STAGE** AREA **DYNA6550 DISCHARGE** AREA STAGE "/1X+119(1H-)+//) **DYNA6590**  $\overline{3}$  J RETURN **DYNA6600 DYNA6610** END

 $\mathbf c$ 

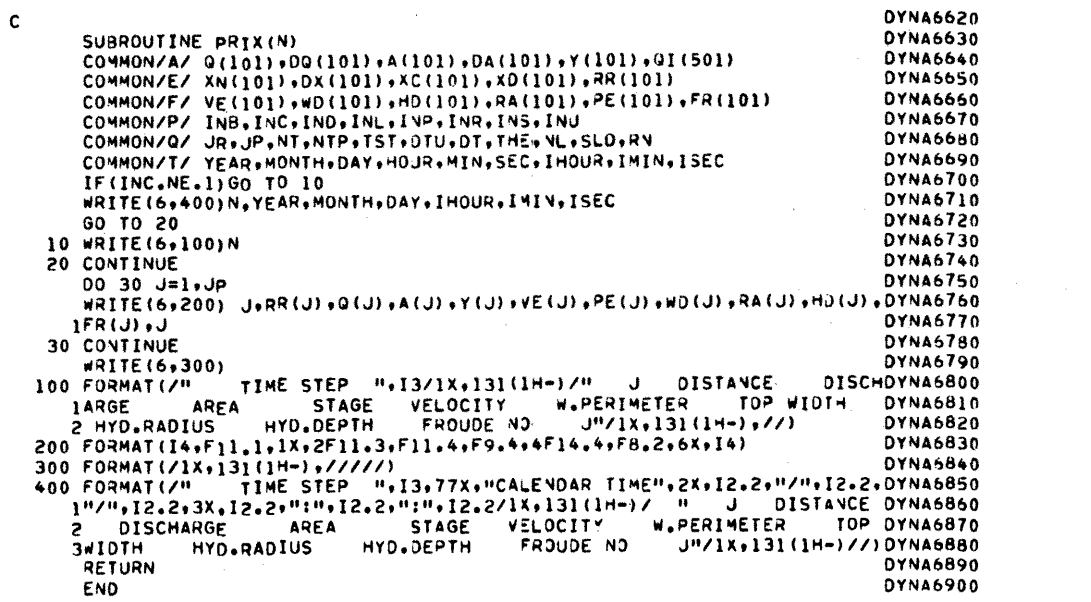

 $\mathcal{L}^{\text{max}}_{\text{max}}$ 

 $\label{eq:2.1} \frac{1}{\sqrt{2}}\int_{0}^{\infty}\frac{1}{\sqrt{2\pi}}\left(\frac{1}{\sqrt{2}}\right)^{2}d\mu\int_{0}^{\infty}\frac{1}{\sqrt{2\pi}}\left(\frac{1}{\sqrt{2}}\right)^{2}d\mu\int_{0}^{\infty}\frac{1}{\sqrt{2\pi}}\left(\frac{1}{\sqrt{2}}\right)^{2}d\mu\int_{0}^{\infty}\frac{1}{\sqrt{2\pi}}\frac{1}{\sqrt{2\pi}}\frac{1}{\sqrt{2\pi}}\frac{1}{\sqrt{2\pi}}\frac{1}{\sqrt{2\pi}}\frac{1}{\$ 

```
DYNA6910
\mathbf cDYNA6920
       SUBROUTINE OTTM
       COMMON/A/ Q(101)+DQ(101)+A(101)+DA(101)+Y(101)+QI(501)<br>COMMON/A/ Q(101)+DQ(101)+A(101)+DA(101)+Y(101)+QI(501)
                                                                                       DYNA6930
                                                                                       DYNA6940
       COMMON/P/ INB.INC.IND.INL.IVP.INR.INS.INJ
                                                                                       DYNA6950
                                                                                       DYNA6960
       IF(IND.EQ.1)GO TO 20
                                                                                       DYNA6970
C
                                                                                       OYNA6980
C**** CARD M- UPSTREAM INFLOW DISCHARGE HYDROGRAPH (Y=2, YL)
                                                                                       DYNA6990
                                                                                       <u>DYNA7000</u>
\mathbf{c}DYNA7010
       READ(5+100)(QI(N)+N=1+NT)
                                                                                       DYNA7020
       GO TO 60
                                                                                       DYNA7030
\mathbf{c}C**** CARD N= CHARACTERISTICS OF HYPOTHETICAL! INFLOW HYDROGRAPH
                                                                                       DYNA7040
\frac{c}{c}OP= PEAK DISCHARGE
                                                                                       DYNA7050
                 QB= BASE FLOW DISCHARGE
                                                                                       DYNA7060
\tilde{c}TI= HYDROGRAPH DURATION, IN HOURS
                                                                                       DYNA7070
ċ
                                                                                       DYNA7080
    20 READ(5+100)QP,QB+TI
                                                                                       OYNA7090
       C1 = 0.5* (QP * qB)DYNA7100
                                                                                       DYNA7110
       C2 = C1 - QBDYNA7120
       OTH=DT/3600.
       TP=0.5*TI/DTH<br>DO 50 N=1.NT
                                                                                       DYNA7130
                                                                                       DYNA7140
                                                                                       DYNA7150
       CQUNT = NVD=COUNT=DTH
                                                                                       DYNA7160
   IF(VD-TI)30,30,40<br>30 QI(N)=C1-C2+C0S(N*3,1415930/TP)
                                                                                       DYNA7170
                                                                                       DYNA7180
                                                                                       DYNA7190
       GO TO 50
    40 QI(N) = QB
                                                                                       OYNA7200
    50 CONTINUE
                                                                                       DYNA7210
                                                                                       DYNA7220
   60 CONTINUE
                                                                                       DYNA7230
       IF (INL.EQ.0) RETURN
                                                                                       DYNA7240
\mathbf cC**** CARD O- NUMBER OF REACHES WITH LATERAL INFLOW
                                                                                       DYNA7250
                                                                                       DYNA7260
\mathbf cDYNA7270
       READ(5+200)NLI
\mathbf cDYNA7280
C**** CARD P- REACH LOCATION WITH LATERAL INFLOW
                                                                                       DYNA7290
\tilde{c}DYNA7300
       READ(5+200)(KLI(K)+K=1+NLI)
                                                                                       DYNA7310
\mathbf cDYNA7320
                                                                                       DYNA7330
C**** CARD Q- LATERAL INFLOW
c.
                                                                                       DYNA7340
                                                                                       DYN47350
       00 70 K=1.NLI
  70 READ(5,100) (QLI(K,N),N=1,NL)<br>100 FORMAT(8F10,0)
                                                                                       DYNA7360
                                                                                       DYNA7370
       FORMAT (8110)
                                                                                       DYNA7380
  200
                                                                                       DYNA7390
       RETURN
       END
                                                                                       DYNA7400
```
c

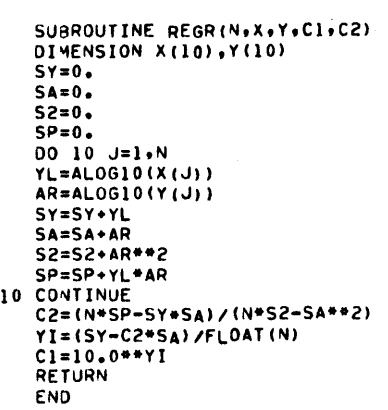

OYNA7420<br>DYNA7440<br>DYNA7440<br>DYNA7460<br>DYNA7490<br>DYNA7490<br>DYNA7500<br>DYNA7530<br>DYNA7550<br>DYNA7550<br>DYNA7550<br>DYNA7550<br>DYNA7590<br>DYNA7590<br>DYNA7590<br>DYNA7590

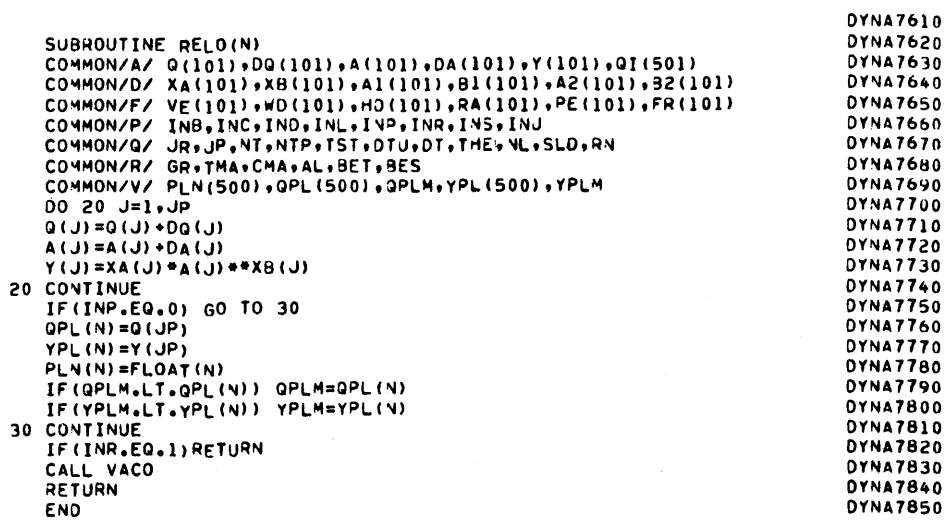

 $\sim$ 

 $\mathbf c$ 

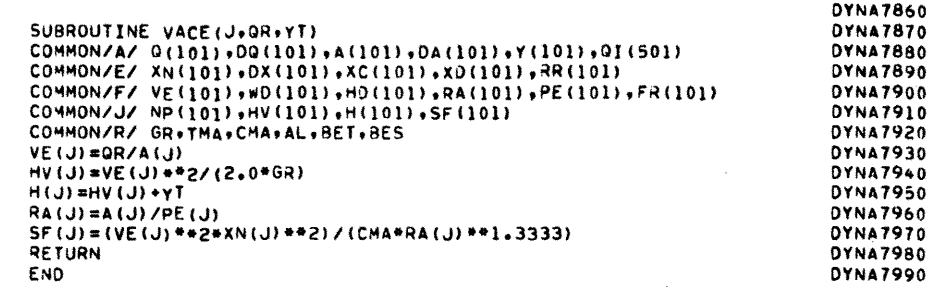

 $\sim$ 

 $\frac{1}{\sqrt{2}}$ 

 $\mathcal{L}^{\text{max}}_{\text{max}}$ 

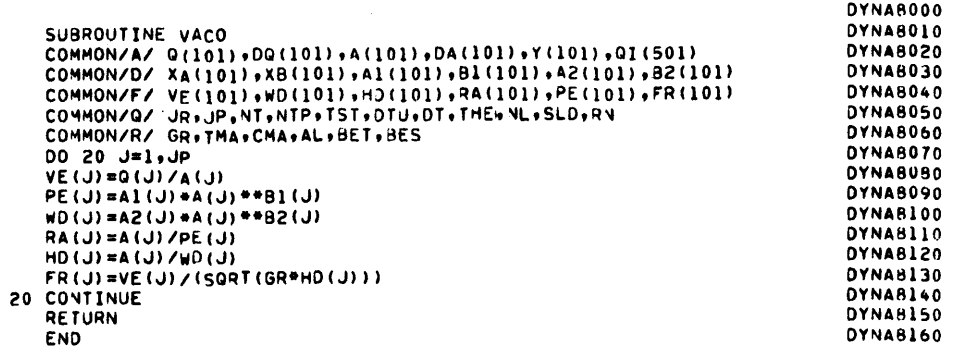

 $\mathcal{L}^{\text{max}}_{\text{max}}$  and  $\mathcal{L}^{\text{max}}_{\text{max}}$ 

 $\label{eq:2.1} \frac{1}{\sqrt{2}}\int_{\mathbb{R}^3}\frac{1}{\sqrt{2}}\left(\frac{1}{\sqrt{2}}\right)^2\frac{1}{\sqrt{2}}\left(\frac{1}{\sqrt{2}}\right)^2\frac{1}{\sqrt{2}}\left(\frac{1}{\sqrt{2}}\right)^2\frac{1}{\sqrt{2}}\left(\frac{1}{\sqrt{2}}\right)^2.$ 

 $\mathbf{c}$ 

PROGRAM MUSK

 $\mathcal{L}_{\mathcal{A}}$ 

## 1. INTRODUCTION

This program is intended for use in flood routing computations in natural and artificial channels. It is designed to be used primarily as a canned program, although maximum benefit can be obtained if the user has some familiarity with flood routing concepts.

The program is written in a modular structure, with a main program calling several subroutines to perform certain specific tasks. The modularity of the program provides for ease of modification, updating and improvement. The documentation given here is designed to help the user get familiar with the overall features of the program and its input-output requirements.

# 2. BRIEF DESCRIPTION OF THE MODEL

The unsteady flow model contained in program MUSK is a Muskingum-Cunge model, i.e., a model that uses the Muskingum method of flood routing in which the parameters K and X are calculated by using the formulas derived by Cunge. Program MUSK incorporates the feature of variable parameters, by using the three-point method of Ponce and Yevjevich. In this method, the parameters K and X (or C and D) are varied in time and space as a function of the flow variability. This enables an improved definition of the calculated discharge hydrograph.

### 3. PROGRAM FEATURES

MUSK has the following programming features:

(1) Maximum number of computational reaches = 100. Maximum number of time steps =  $500$ . With these array sizes, the central memory requirements do not exceed 100,000 (octal).

- (2) Seven (7) subroutines, each performing a specific function. The flow of information from main program to subroutines and between subroutines is done primarily by labeled common blocks. Large array common blocks are labeled A through E, and single variable P through S.
- (3) Four (4) indicators for program capabilities. Each indicator can be either 0 or 1, depending on the user's choice. The choice of indicators determines the arrangement of the input file, as illustrated in the following section.
- (5) For added convenience, the input-output is described in the source file by using comment cards.
- (6) The input data can be given either in S.I. units (Kg-m-sec) or U.S. Customary (lb-ft-sec).
- A brief explanation on the use of the indicators is given below: INDC Calendar Time Capability

If INDC = 0, there is no capability for the calculation of calendar time, and no need to enter related data on card D. If INDC = 1, subroutine CALE will calculate the calendar time for each time step of the computation, given the initial data and time at  $t = 0$ , as read in card D.

INDL Lateral Inflow Option

If INDL = 0, no lateral inflow can be included in the computation. If  $INDL = 1$ , lateral inflow can be considered. The maximum number of reaches where lateral inflow can be specified is 8. (If necessary, this feature can be modified by increasing the size of labeled common block D and reformating cards J and K.)

INDP Plotted Output Capability

If INDP = 0, no plotted output capability. If INDP = 1 and INDS  $= 0$ , the discharge hydrograph at the downstream section will be plotted using the MAPA library routine. If  $INDP = 1$  and  $INDS = 1$ , the discharge and stage hydrographs at the downstream section will be plotted. INDS Stage Computation Capability

> If INDS = 0, there is no stage computation capability. If INDS = 1, there is stage computation capability.

## 4. INPUT-OUTPUT EXAMPLES

Two examples are given to illustrate the use of program MUSK. The examples are detailed in Table 2.

Table 2 MUSK: ILLUSTRATIVE EXAMPLES

| Example | INDC | INDL | INDP             | <b>INDS</b>  | <b>INPUT</b> | <b>OUTPUT</b> |  |
|---------|------|------|------------------|--------------|--------------|---------------|--|
| А       |      | 0    | 0                | 0            | Fig. $7$     | Fig. 9        |  |
| B       |      |      | and the property | $\mathbf{1}$ | Fig. 8       | Fig. 10       |  |

# 5. LIST OF SUBSCRIPTED VARIABLES

AR Flow area

- AL Coefficient  $\alpha$  in discharge-area relation  $(Q = \alpha A^{\beta})$
- Al Coefficient  $a_1$  in top width-area relation (w =  $a_1 A^{D_1}$ )
- A2 Coefficient  $a_2$  in stage-discharge relation (y =  $a_2 Q^{D_2}$ )
- BE Exponent  $\beta$  in discharge-area relation  $(Q = \alpha A^{\beta})$

Bl Exponent  $b_1$  in top width-area relation (w =  $a_1 A^{D_1}$ )

B2 Bxponent  $b_2$  in stage-discharge relation (y =  $a_2 Q^{D_2}$ )

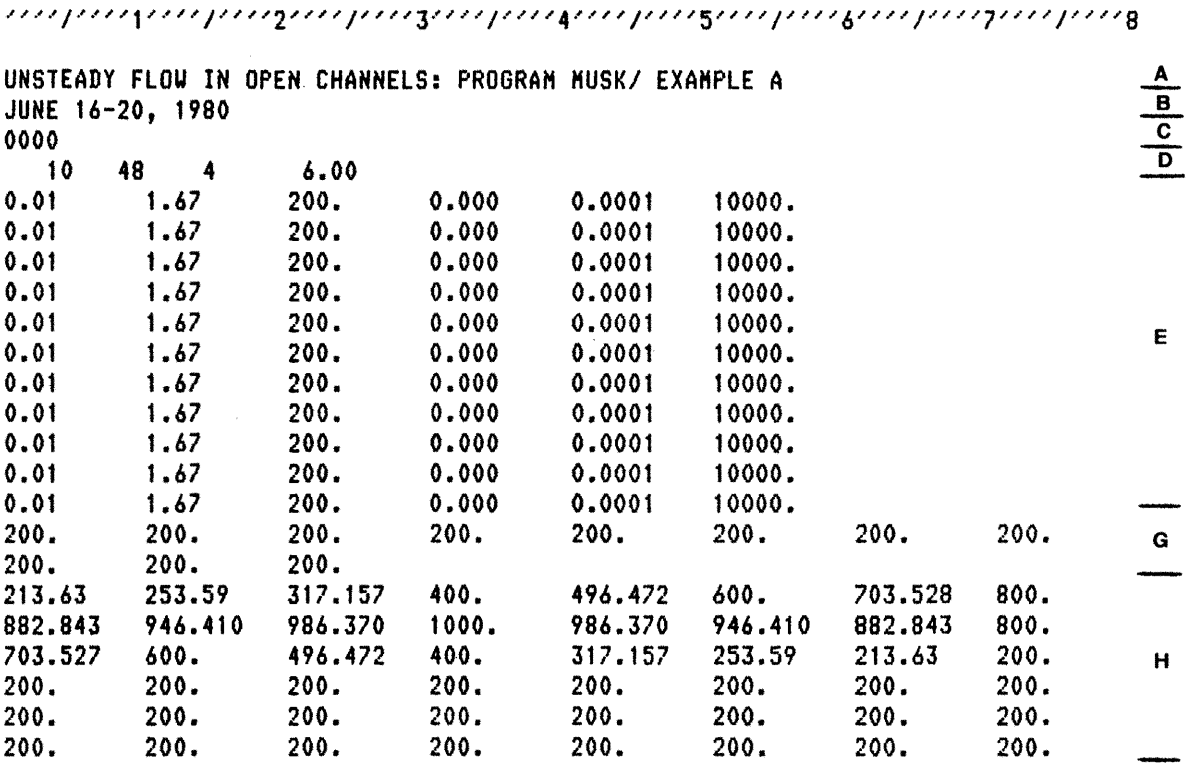

Fig. 7 Program MUSK, Example A: Input

 $\label{eq:2.1} \frac{1}{\sqrt{2}}\left(\frac{1}{\sqrt{2}}\right)^{2} \left(\frac{1}{\sqrt{2}}\right)^{2} \left(\frac{1}{\sqrt{2}}\right)^{2} \left(\frac{1}{\sqrt{2}}\right)^{2} \left(\frac{1}{\sqrt{2}}\right)^{2} \left(\frac{1}{\sqrt{2}}\right)^{2} \left(\frac{1}{\sqrt{2}}\right)^{2} \left(\frac{1}{\sqrt{2}}\right)^{2} \left(\frac{1}{\sqrt{2}}\right)^{2} \left(\frac{1}{\sqrt{2}}\right)^{2} \left(\frac{1}{\sqrt{2}}\right)^{2} \left(\$ 

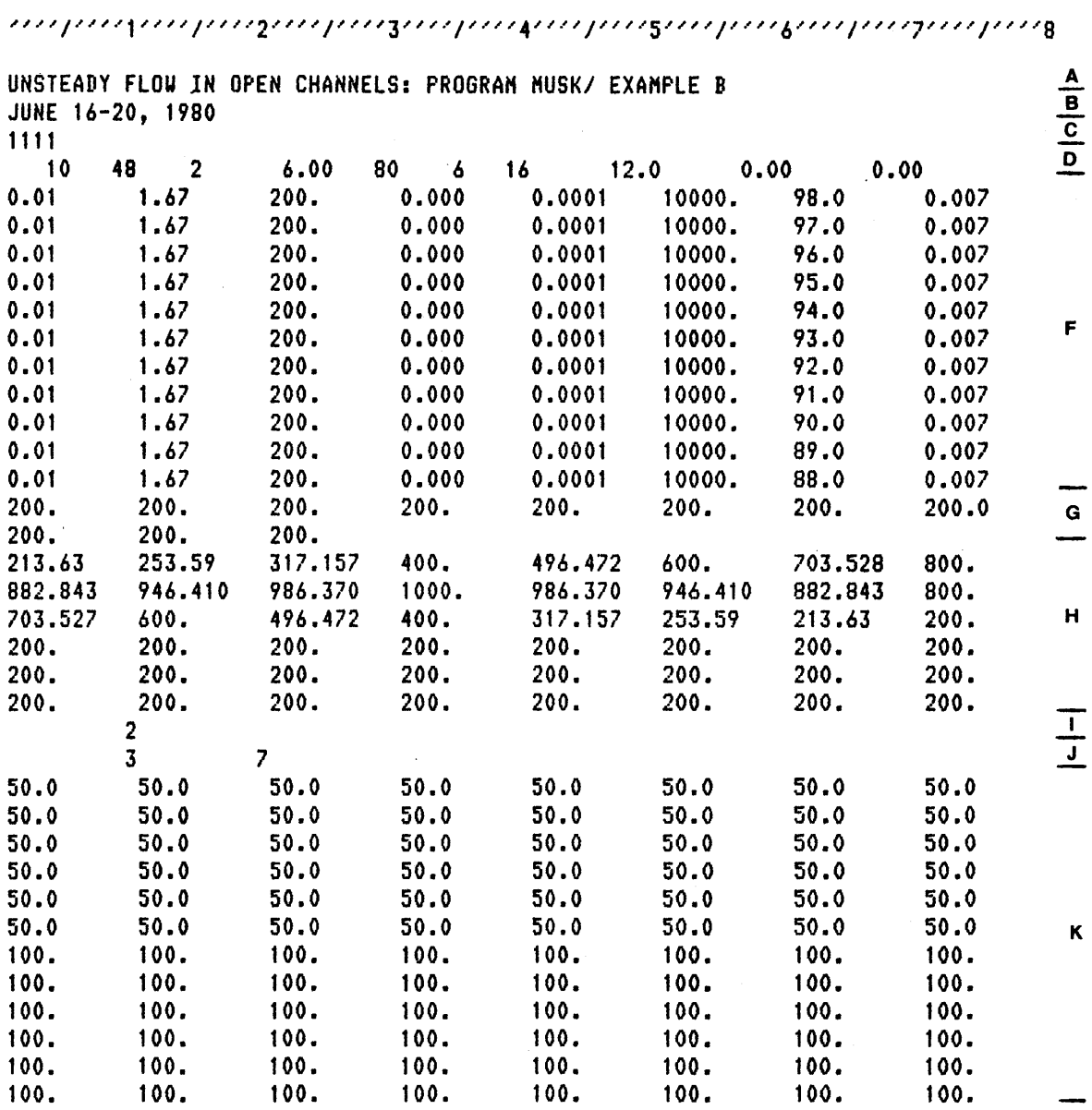

''''/''''1''''/''''2''''/''''3''''/''''4''''/''''5''''/''''6''''/''''7''''/''''8

Fig. 8 Program MUSK, Example B: Input

#### MUSK------MUSKINGUM-CUNGE FLOOD ROUTING METHOD WITH VARIABLE PARAMETERS

•••••••••••••••••••••••••••••••••••••••••••••••••••••••••••••••••••••••••••••••••••••••••••••••••••••••••••••••••••••••••••••••••••

 $\sim 10^{-1}$ 

UNSTEADY FLOW IN OPEN CHANNELS: PROGRAM MUSK/ EXAMPLE A

 $\label{eq:2.1} \frac{1}{\sqrt{2\pi}}\int_{\mathbb{R}^3}\frac{1}{\sqrt{2\pi}}\left(\frac{1}{\sqrt{2\pi}}\right)^2\frac{1}{\sqrt{2\pi}}\left(\frac{1}{\sqrt{2\pi}}\right)^2\frac{1}{\sqrt{2\pi}}\frac{1}{\sqrt{2\pi}}\frac{1}{\sqrt{2\pi}}\frac{1}{\sqrt{2\pi}}\frac{1}{\sqrt{2\pi}}\frac{1}{\sqrt{2\pi}}\frac{1}{\sqrt{2\pi}}\frac{1}{\sqrt{2\pi}}\frac{1}{\sqrt{2\pi}}\frac{1}{\sqrt{2\pi}}\frac{1}{\sqrt{$ 

JUNE 16-20, 1980

INDC= 0 INDICATOR CALENDAR TIME  $INOL = 0$  INDICATOR LATERAL INFLOW INOP= 0 INDICATOR PLOTTED OUTPUT INDS= 0 INDICATOR STAGE CALCULATION

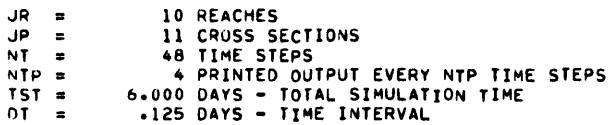

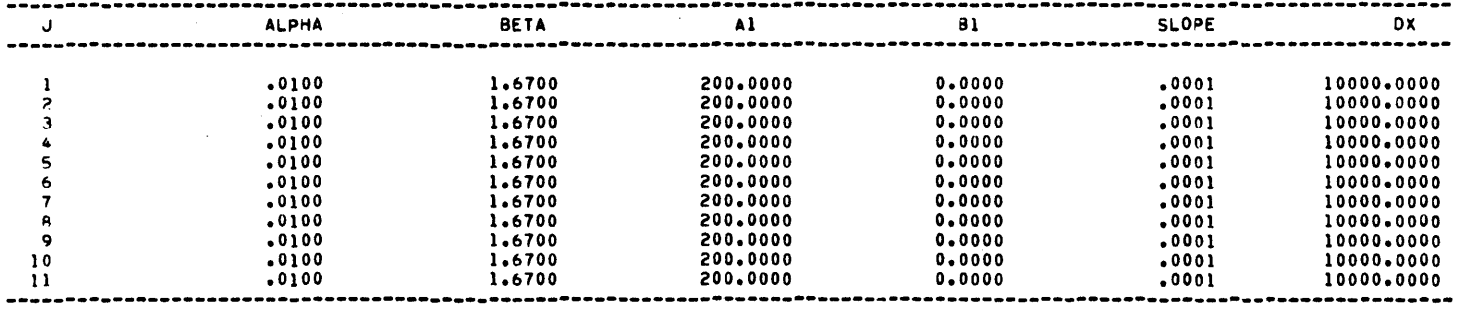

#### H Y D R A U L I C A N D C R O S S S E C T I O N A L P R O P E R T I E S

 $\sim$   $\sim$ 

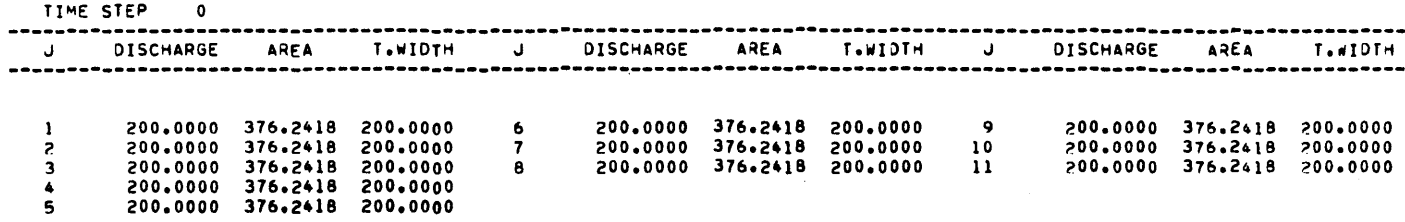

Fig. 9 Program MUSK, Example A: Sample of Output

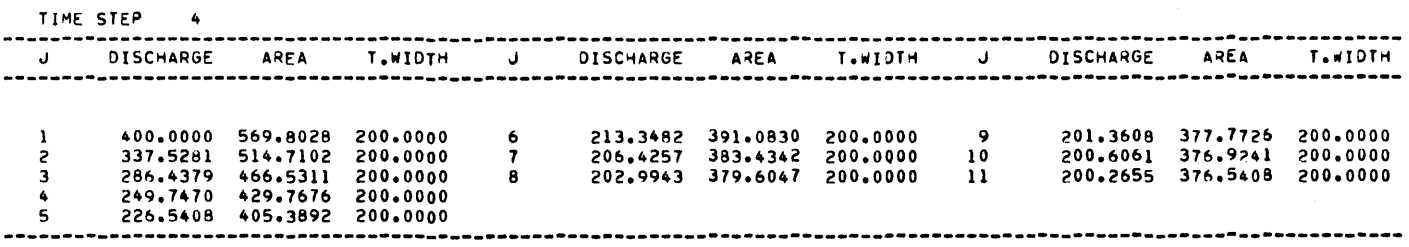

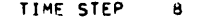

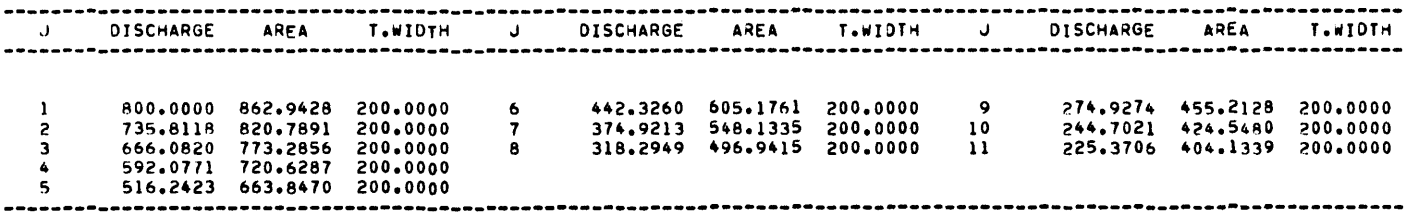

TIME STEP 12 ...................... ---------------------------------,............ -------UISCHARGE AREA T.WIDTH J DISCHARGE AREA T.WIDTH J DISCHARGE AREA T.WIDTH 647.7401 760.4634 200.0000<br>572.1998 706.0427 200.0000 1000.0000 986.3067 200.0000 6  $\mathbf{1}$ 984.2331 976.9651 200.0000 7  $\overline{z}$ 960.5701 962.8316 200.0000  $\overline{\mathbf{8}}$ 495.8611 648.0266 200.0000  $\overline{\mathbf{3}}$ 928.8435 943.6608 200.0000  $\ddot{\bullet}$  $5^{\circ}$ 888.8456 919.1133 200.0000 

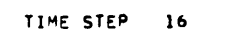

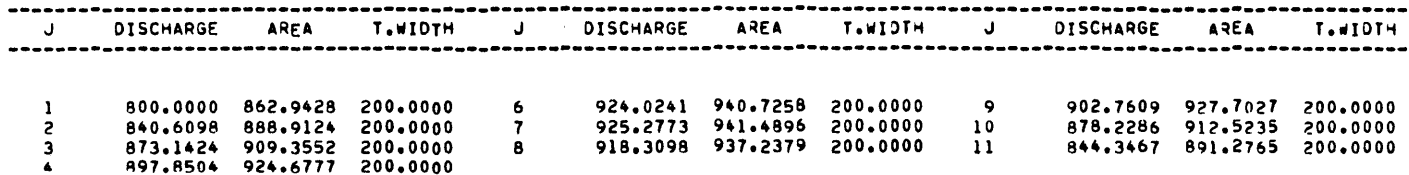

Fig. 9 (continued)

TIME STEP 20

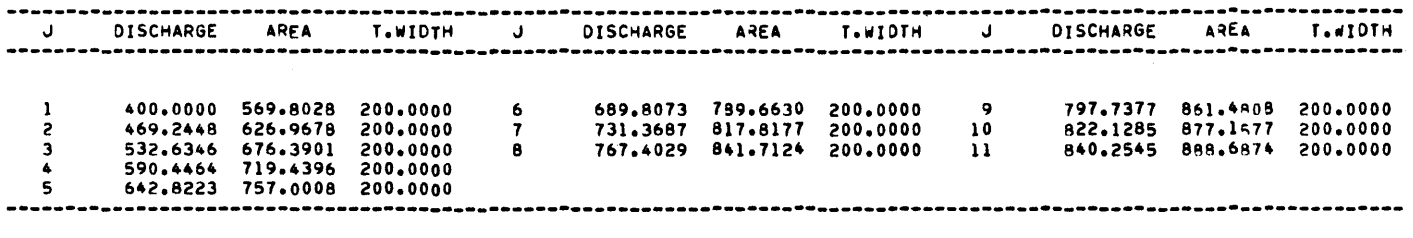

TIME STEP 24

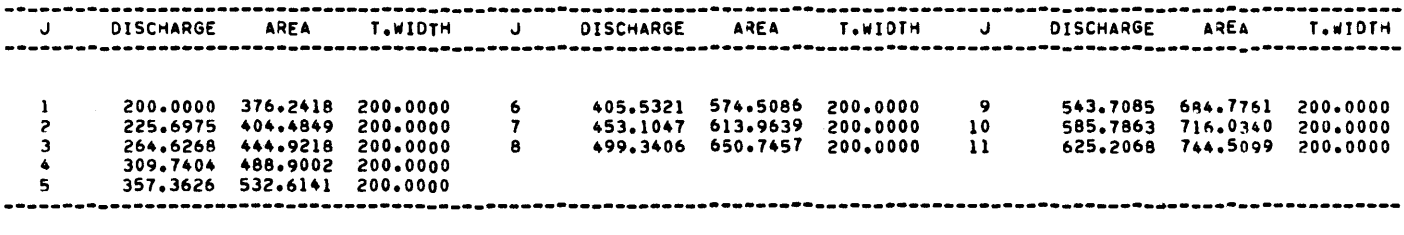

TIME STEP 28

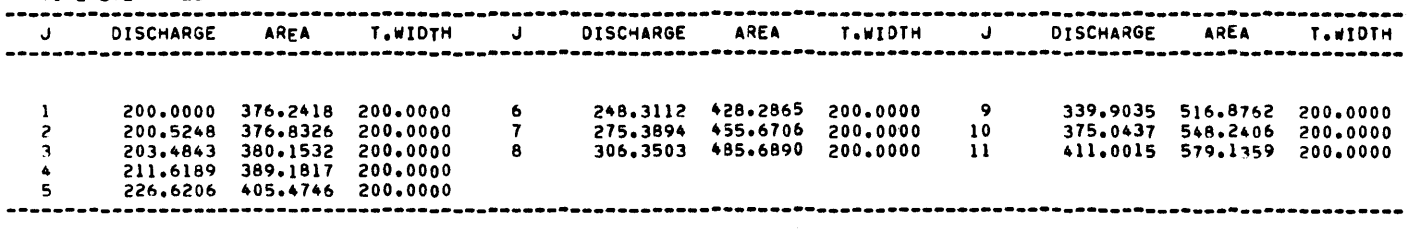

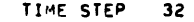

----------------------------------------------------------------------------------------------------------------------- <sup>J</sup>DISCHARGE AREA T.WIOTH J DISCHARGE A~EA TeiiHOTH J DISCHARGE A~EA TeiiiDTH

Fig. 9 (continued)

 $\mathcal{L}^{\mathcal{L}}(\mathcal{L}^{\mathcal{L}})$  and  $\mathcal{L}^{\mathcal{L}}(\mathcal{L}^{\mathcal{L}})$  and  $\mathcal{L}^{\mathcal{L}}(\mathcal{L}^{\mathcal{L}})$ 

MUSK-------MUSKINGUM-CUNGE FLOOD ROUTING METHOD WITH VARIABLE PARAMETERS

•••••••••••••••••••••••••••••••••••••••••••••••••••••••••••••••••••••••••••••••••••••••••••••••••••••••••••••••••••••••••••••••••••

UNSTEADY FLOw IN OPEN CHANNELS: PROGRAM MUSK/ EXAMPLE B

JUNE 1b-20t 1980

INDC= 1 INDICATOR CALENDAR TIME INDL≖ 1 INDICATOR LATERAL INFLOW<br>INDP= 1 INDICATOR PLOTTED OUTPUT I NOS= INDICATOR STAGE CALCULATION

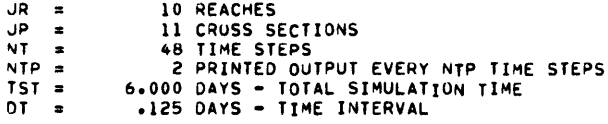

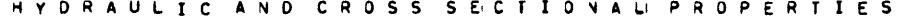

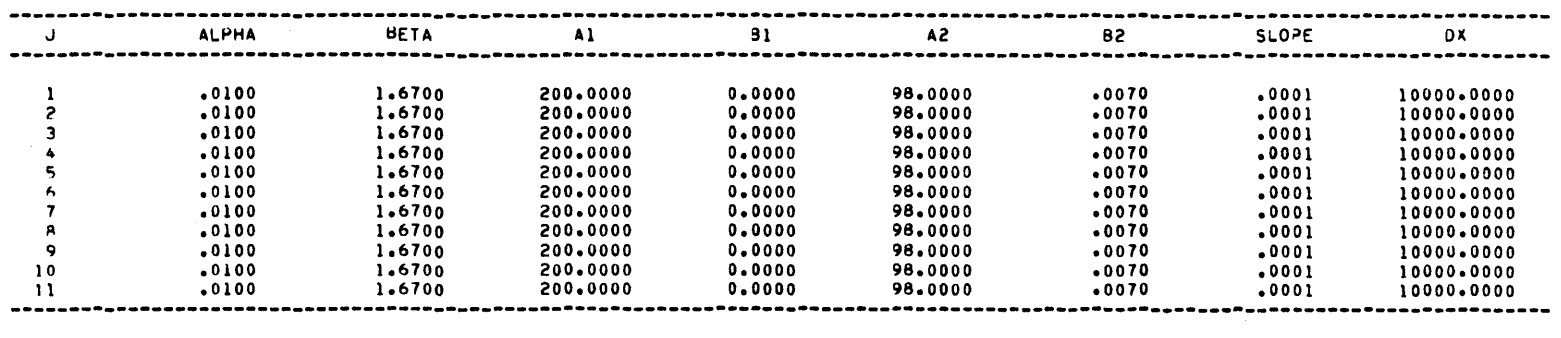

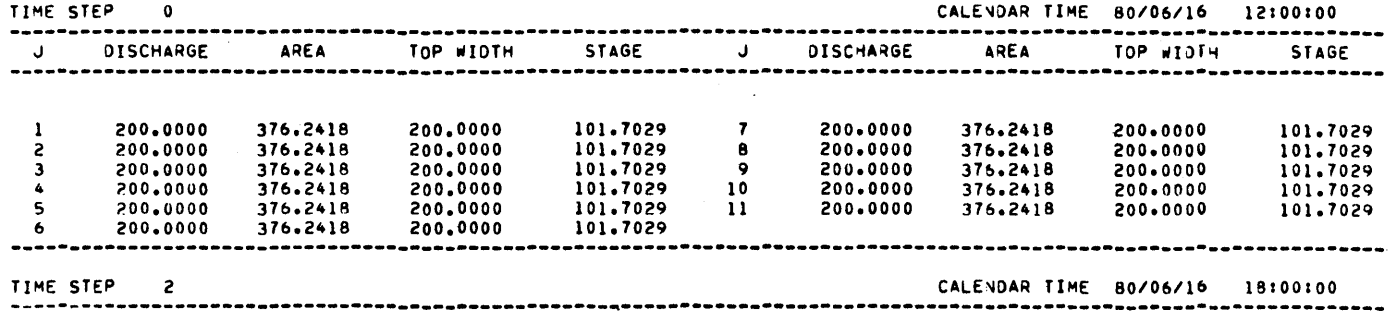

---------------------------------------------------~-----------------------------------------------------------------

Fig. 10 Program MUSK, Example B: Sample of Output

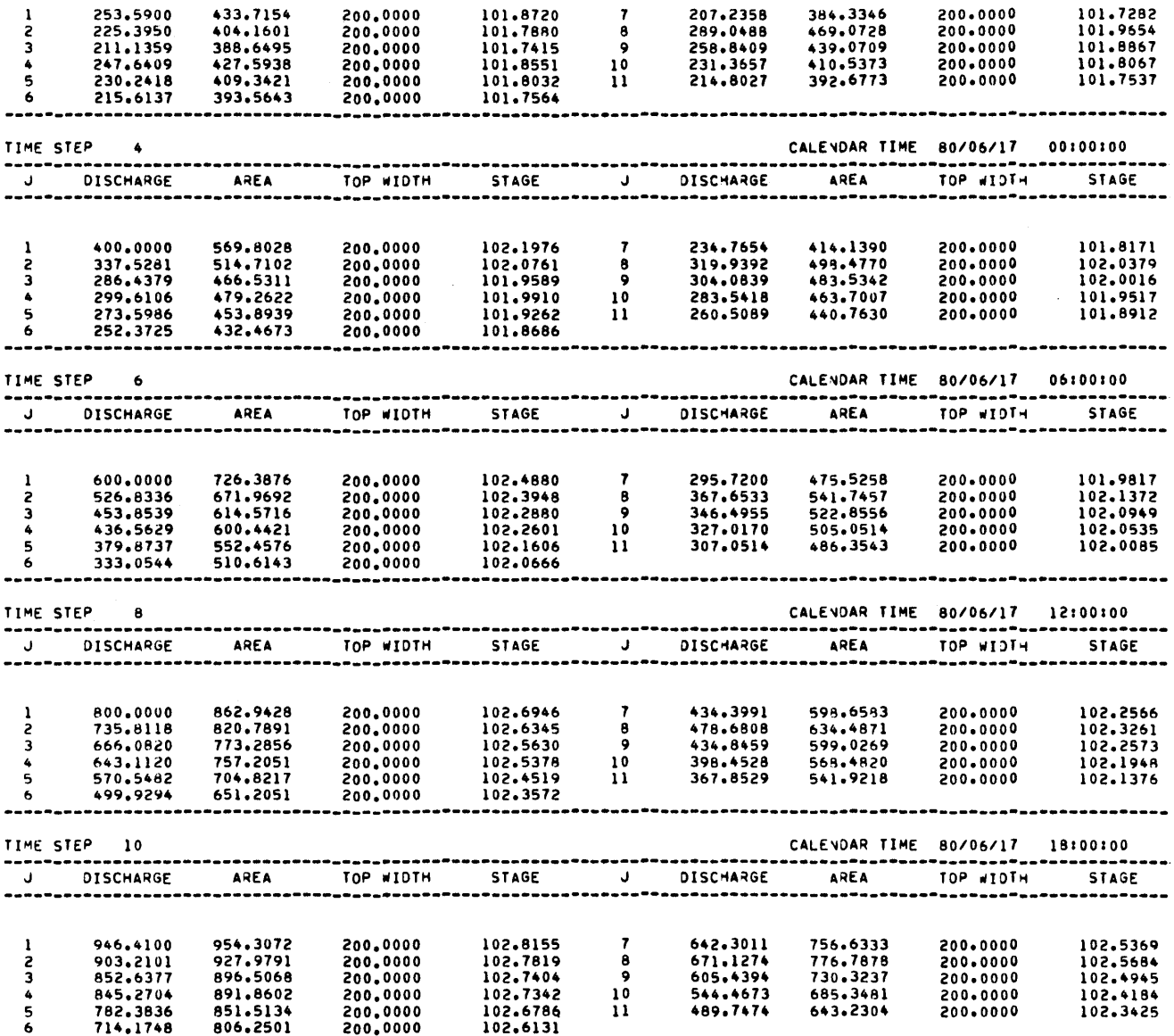

 $\sim 10$ 

Fig. 10 (continued)

95

 $\sim$ 

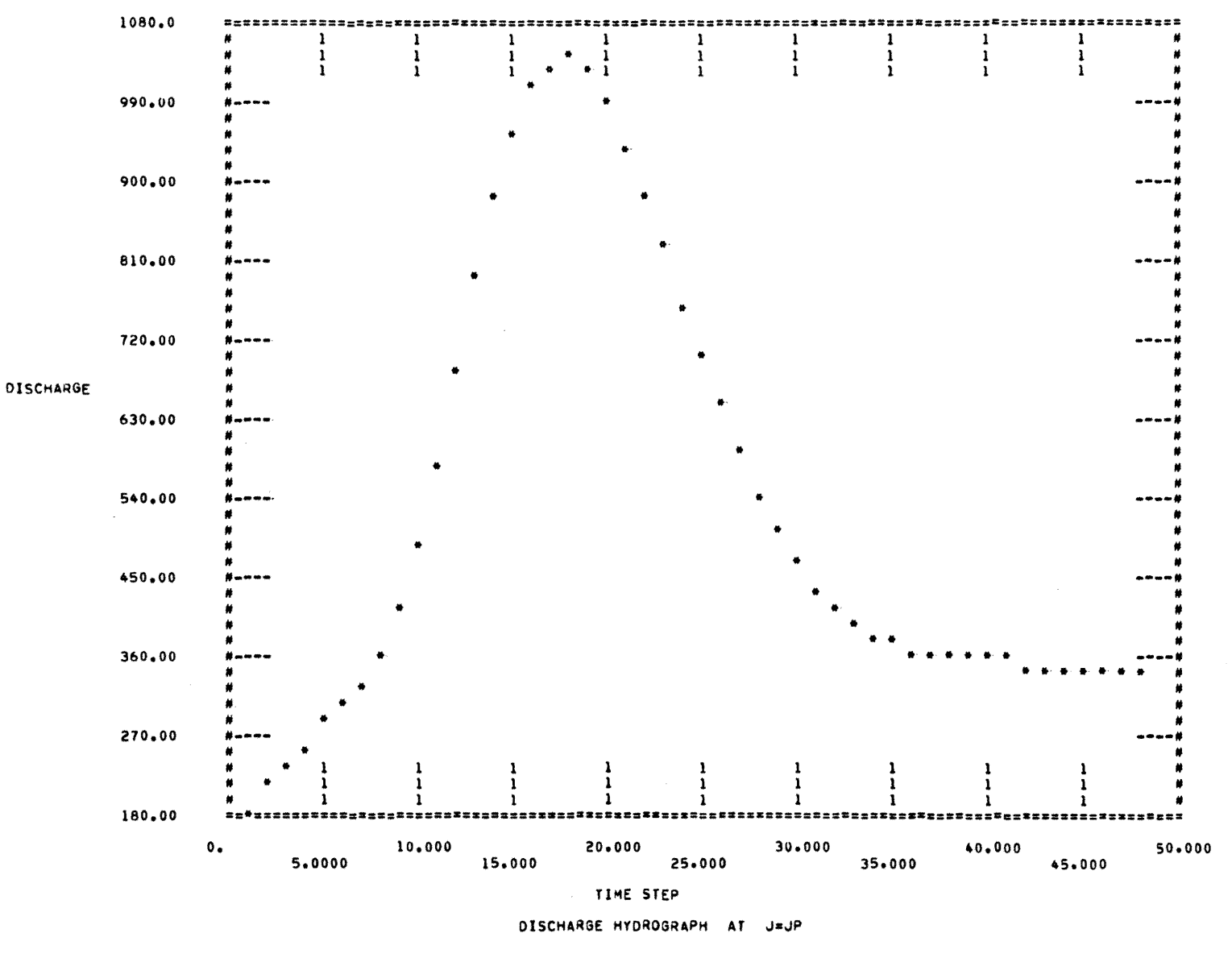

Fig. 10 (continued)

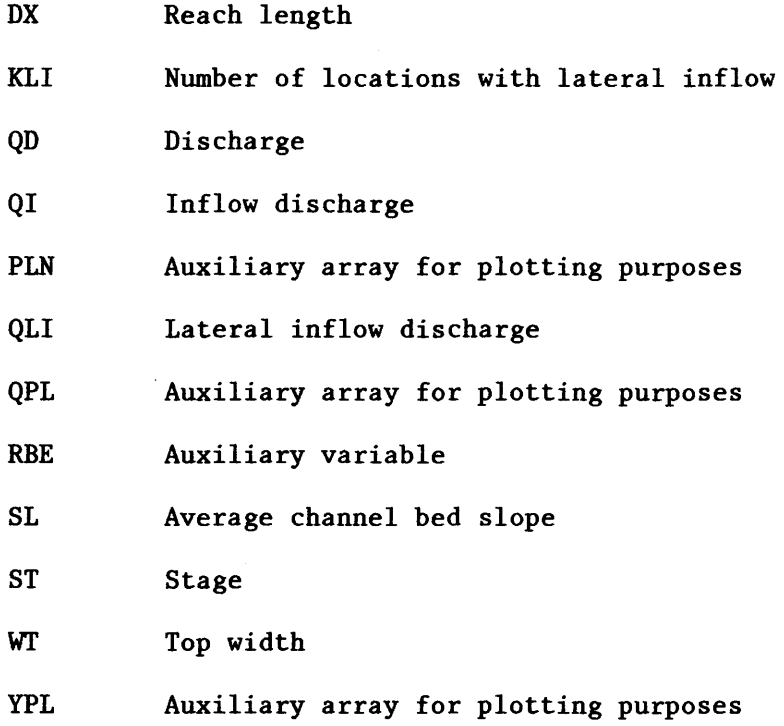

c•••••••••••••••••••••••••o•••••••••••••••••••••••••••o••••••••••••••••o•••••••• C\* \*  $\begin{array}{ccccccccccccccccc}\n\mathbf{C} & \mathbf{A} & \mathbf{A$ C\* M U S K <sup>o</sup> c• \* c• \* c••••••••••••••••••••••••••••••••••••••••••••••••••••••••••••••o•••••••••••••••• C\*<br>C\*\*\*\*\*DEVELOPED ENGINEERING RESEARCH CENTER, COLORADO STATE \* \*<br>C\* UNIVERSITY, FORT COLLINS, COLORADO 80523. \* C\* \* C\*\*\*\*\*DESCRIPTION MUSK IS A GENERALIZED CO~PUTER PROGRAM FOR THE \* C\* COMPUTATION OF FLOOD •AVES USl~G THE MJSKI~GUM \* C\* METHODe THE FLOOD ROUTING PARA~ETERS A~E CALCULATED \* C\* BY USING CUNGE"S FORMU~~S. \* C\*\*\*\*\*CORE USAGE CENTRAL MEMORY REQUIRE~E~TS= 100000 OCTAL' \* c• • C\*<br>C\*\*\*\*\*\*FRSTON MK1, MAY 1980. C\*\*\*\*\*VERSION C\*<br>
C\* THE RECORAM IS ACCEPTED AND USED BY THE RECIPIENT<br>
C\* UPON THE EXPRESS UNDERSTANDING THAT THE DEVELOPERS<br>
C\* MAKE NO WARRANTIES, EXPRESSED OR IMPLIED, CONCERNING<br>
C\* THE ACCURACY, COMPLETENESS, RELIABILITY OR SUITAB c• • C\*\*\*\*\*SUBROUTINES NAME DESCRIPTION C\* \* C\* CALE CALENDAQ TIME CALCJLATIO~ \* C\* COMP MAIN COMPUTATIONS<br>C\* INCO INPUT OF INITIAL C\* I~CO INPUT OF INITIAL. CONDITIONS \* C\* INDA INPUT OF DATA \* C\* PLOT PLOTS OUTPUT \* C\* PRIN PRINT RESULTS wiTHOUT STAGE CALCULATION \* C\* PRIX PRINT RESULTS wiTH STAGE CALCULATION \* c• \* C\*\*\*\*\*I~DICATORS FOR PROGRAM OPTIO~S \*  $C^*$ C\* NAME DESCRIPTION c• • C\* INDC CALENOAQ TIME OPTION \* C\* 0= NO CALENDA~ TIME CAPABILITY \* C\* 1= CALENDAR T I ~E CAPABILITY \* C\* INDL LATERAL INFLO~ OPiTIO~ o C\* 0= NO LATERAL INFLOW CAPABILITY \* C\* 1• LATERAL INFLO• CAPABILITY \* C\* INDP PLOTTED OUTPUT OPHON • C\* 0= NO PLOTTED OUTPUT CAPABILITY \* C\* 1= PLOTTED OUTPUT CAPA31LITY<br>C\* 1NDS STAGE COMPUTATION OPTION C\*  $0 = NO STAGE CO4PUTATION CAPABILITY$ <br>C\* 0= NO STAGE COMPUTATION CAPABILITY C\* 1= STAGE COMPUTATION CAPABILITY<br>C\* c• • C\*\*\*\*\*INPUT DESCRIPTION c• • C\* CARD NUMBER DESCRIPTION FORMAT OF SALE OF SALE OF SALE OF SALE OF SALE OF SALE OF SALE OF SALE OF SALE OF S<br>C\* CARD NUMBER DESCRIPTION  $C^*$   $\vdots$   $C^*$   $\vdots$   $C^*$ C\* A 1 NAME OF RUN 40A2

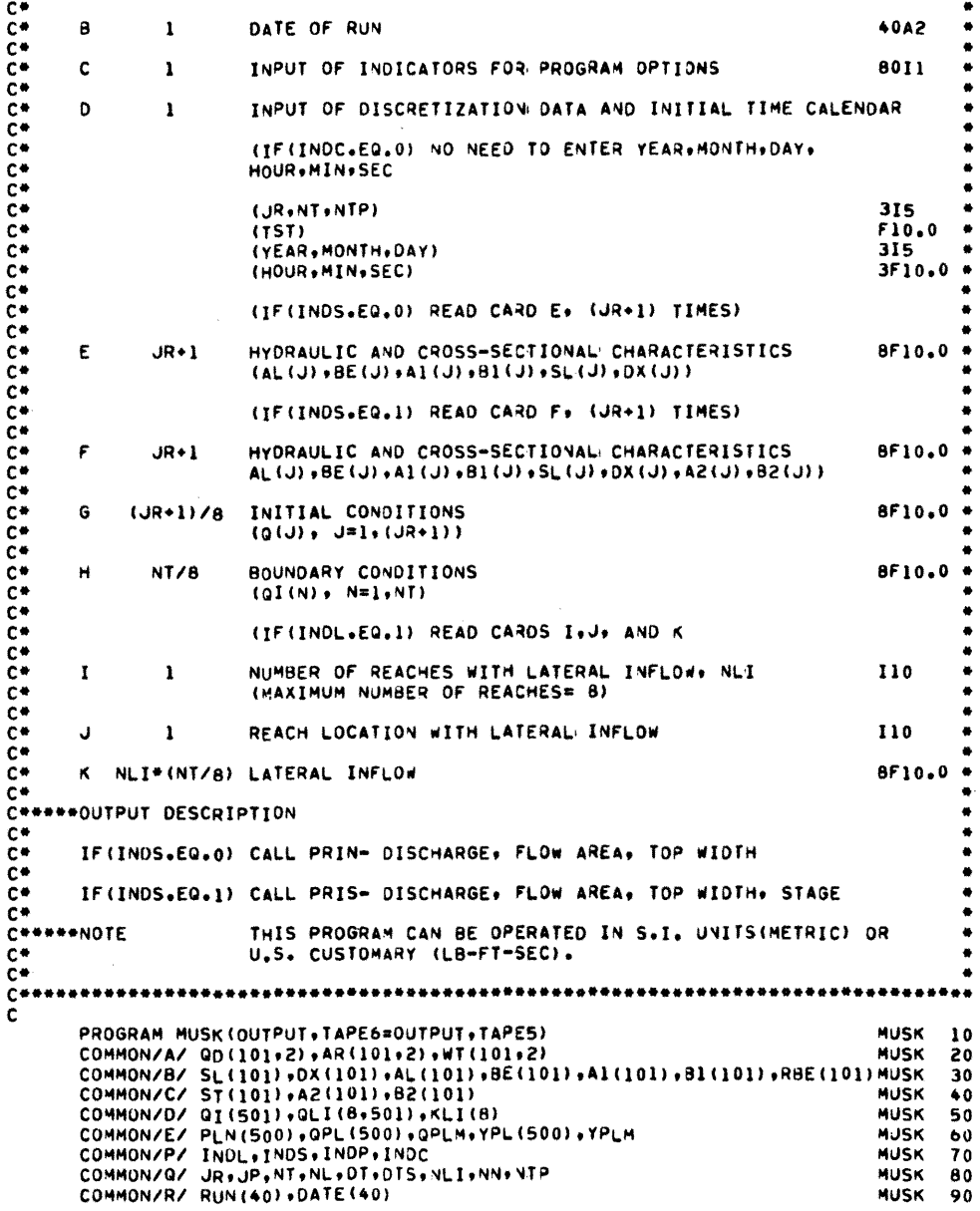

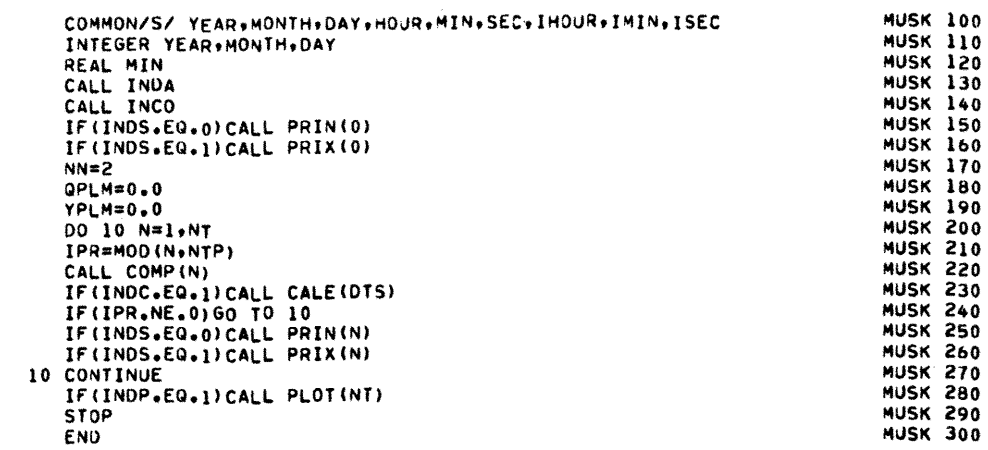

 $\mathcal{L}^{\text{max}}_{\text{max}}$ 

MUSK 310 **MUSK 320** SUBROUTINE CALE(TINT) COMMON/S/ YEAR, MONTH, DAY, HOUR, MIN, SEC, IHOUR, IMIN, ISEC<br>INTEGER YEAR, MONTH, DAY, O, H, CHECK **MUSK 330 MUSK 340 MUSK 350** REAL HOUR, MIN, SEC **MUSK 360**<br>MUSK 370 ST= IHOUR\*3600.+IMIN\*60.+ISEC\*1.+TINT H= ST/3600. +0.01 **MUSK 380**<br>MUSK 390  $D = H/24 + 0.01$ IF(D.GT.0) GO TO 10 MUSK 400 **IHOUR=H** IMIN= (ST-H#3600+)/60+0+0+01<br>ISEC= ST-H#3600+-IMIN#60++0+01 MUSK 410 **MUSK 420 MUSK 430 RETURN** MUSK 440 10 DAY=DAY+D FICAY-GT.31 .AND. MONTH.EQ.1 .OR. DAY.GT.31 .AND. MONTH.EQ.3 MUSK 450<br>1.OR. DAY.GT.31 .AND. MONTH.EQ.5 .OR. DAY.GT.31 .AND. MONTH.EQ.7 MUSK 460<br>2.OR. DAY.GT.31 .AND. MONTH.EQ.8 .OR. DAY.GT.31 .AND. MONTH.EQ.10) MUSK 470 3GO TO 30 MUSK 480 300 10 30<br>
IF (DAY-GT.31 .AND. MONTH.EQ.12) GO TO 50<br>
IF (DAY-GT.30 .AND. MONTH.EQ.4 .OR. DAY-GT.30 .AND. MONTH.EQ.6 .OR. MUSK 490<br>
1DAY.GT.30 .AND. MONTH.EQ.9 .OR. DAY-GT.30 .AND. MONTH.EQ.6 .OR. MUSK 500<br>
1DAY.GT.30 .AND MUSK 560 **RETURN** 30 MONTH=MONTH+1 MUSK 570 IF(MONTH.GT.12) GO TO 50 MUSK 580 IF(MONTH.EQ.2) GO TO 40 MUSK 590 DAY=DAY=31<br>IF(DAY=01-31 .AND. MONTH.EQ.7) GO TO 30 MUSK 600 MUSK 610 **MUSK 620** IF(DAY.GT.31 ,AND. MONTH.NE.7) GO TO 60 **MUSK 630** GO TO 20 MUSK 640 40 MONTH=MONTH=1 **MUSK 650** GO TO 70 50 YEAR=YEAR+1 **MUSK 660**  $MONTH=1$ MUSK 670  $DAY=DAY-31$ MUSK 680 IF(DAY.GT.31) GO TO 70 **MUSK 690 MUSK 700** GO TO 20 60 MONTH=MONTH+1 **MUSK 710**<br>MUSK 720  $DAY = DAY - 30$ **MUSK 730**<br>MUSK 740 IF(DAY.GT.30) GO TO 30 GO TO 20 70 CHECK=YEAR/4 **MUSK 750** REST=FLOAT (YEAR) -CHECK\*4. **MUSK 760** IF(REST.EQ.0.) GO TO 80 **MUSK 770** MONTH=MONTH+1 **MUSK 780**  $0AY=DAY-28$ **MUSK 790** GO TO 20 MUSK 800 80 IF(DAY.EQ.29) GO TO 20 MUSK 810 MONTH=MONTH+1 MUSK 820 **MUSK 830**  $DAY=DAY-29$ IF(DAY.GT.31) GO TO 60 MUSK 840 MUSK 850 GO TO 20 **END MUSK 860** 

 $\mathbf{c}$ 

MUSK 870 MUSK 880 SUBROUTINE COMP (N) SUBROUTINE COMP (4)<br>
COMMON/A/ SL (101) + DX (101) + AL (101) + BE (101) + AL (101) + B1 (101) + RBE (101) + RBE (101) HUSK 900<br>
COMMON/C/ ST (101) + A2 (101) + B2 (101)<br>
COMMON/C/ QI (501) + QL (500) + SC (101) + KL (6)<br> COMMON/P/ INDL.INDS.INDP.INDC<br>COMMON/Q/ JR.JP.NT.NL.DT.DTS.NLI.NN.NTP MUSK 940 **MUSK 950 MUSK 960**  $40(1, 2) = 4(1)$ MUSK 970 DO 30 J=1.JR MUSK1020 +BE(J) +QD(J+2)/AR(J+2)) 1 C=CEAVE\*DTS/DX(J) **MUSK1030** D=QWAVE/(SL(J)\*CEAVE\*DX(J)) **MUSK1040**  $CD=1+C+D$ <br>  $C1=(1+(-D)/CD)$ <br>  $C2=(-1+(-D)/CD)$ **MUSK1050 MUSK1060 MUSK1070 MUSK1080**  $C3 = (1 - C + 0) / CD$ **MUSK1090** QD(J+1,2)=C1\*QD(J,1)+C2\*QD(J,2)+C3\*QD(J+1,1) **MUSK1100** IF(INDL.EQ.0)GO TO 30 MUSK1110 00 20 K=1,NLI **MUSK1120** IF(J-KLI(K))30+10+20 **MUSK1130** 10 QD(J+1,2)=QD(J+1,2)+(2,\*C/CD)\*QLI(K+N) MUSK1140 GO TO 30<br>20 CONTINUE **MUSK1150** 30 CONTINUE MUSK1160 IF(INDS.EQ.0)GO TO 50 MUSK1170  $00.40 \text{ J} = 1.0 \text{P}$ MUSK1180 40 ST(J)=A2(J)+QD(J+2)++B2(J) MUSK1190 MUSK1200 50 CONTINUE **MUSK1210** QPL (N) = QD (JP, 2) **MUSK1220** IF(QPLM.LT.QPL(N))QPLM=QPL(N) **MUSK1230** IF(INDS.EQ.0)GO TO 60 **MUSK1240** YPL (N) =ST (JP) **MUSK1250** IF (YPLM=LT=YPL (N)) YPLM=YPL (N) **MUSK1260** 60 CONTINUE PLN(N)=FLOAT(N) **MUSK1270** AR(JP+2)=(QD(JP+2)/AL(JP))==RBE(JP)<br>HT(JP+2)=Al(JP)=AR(JP+2)==Bl(JP) **MUSK1280 MUSK1290** 00 70 J=1.JP **MUSK1300 MUSK1310**  $QD(J+1) = QD(J+2)$ **MUSK1320**  $AR(J,1) = AR(J,2)$ **MUSK1330** 70 WT(J,1)=WT(J,2) **MUSK1340** RETURN **MUSK1350 END** 

 $\mathbf c$ 

```
\mathbf cMUSK1360
        SUBROUTINE INCO
                                                                                                   MUSK1370
        COMMON/A/ QD(101+2)+AR(101+2)+WT(101+2)<br>COMMON/B/ SL(101)+DX(101)+AL(101)+BE(101)+A1(101)+B1(101)+BBE(101)MUSK1390
        COMMON/C/ ST(101)+DATIVITHETIOITED<br>COMMON/C/ ST(101)+A2(101)+B2(101)<br>COMMON/C/ ST(1501)+ALI(8501)+KLT(8)<br>COMMON/P/ INDL+INDS+INDP+INDC<br>COMMON/Q/ JR+JP+NT+NL+DT+DTS+NLI+NN+NTP
                                                                                                   MUSK1400
                                                                                                   MUSK1410
                                                                                                   MUSK1420
                                                                                                   MUSK1430
                                                                                                   MUSK1440
        N = 0MUSK1450
C
C**** CARD G- INITIAL CONDITIONS
                                                                                                   MUSK1460
\tilde{c}MUSK1470
                   (00(1,1),1=1,0)MUSK14A0
        READ(5+100)(QD(J+1)+J=1+JP)
                                                                                                   MUSK1490
                                                                                                   MUSK1500
\mathbf cC**** CARD H- BOUNDARY CONDITIONS
                                                                                                   MUSK1510
                                                                                                   MUSK1520
\frac{c}{c}(QI(N),N^*1,NI)MUSK1530
        READ(5+100)(QI(N)+N=1+NT)<br>IF(INDL+EQ+0)GO TO 20
                                                                                                   MUSK1540
                                                                                                   MUSK1550
C<br>C CHEER CARD I- NUMBER OF REACHES WITH LATERAL INFLOW
                                                                                                   MUSK1560
                                                                                                   MUSK1570
\tilde{c}MUSK1580
        READ (5,200) NLI
                                                                                                   MUSK1590
c
                                                                                                   MUSK1600
COOOO CARD J- REACH LOCATION WITH LATERAL INFLOW
                                                                                                   MUSK1610
                                                                                                   MUSK1620
        READ(5+200)(KLI(K)+K=1+NLI)
                                                                                                   MUSK1630
                                                                                                   MUSK1640
        00 10 K=1, NLI
                                                                                                   MUSK1650
\mathbf{c}C**** CARD K- LATERAL INFLOW
                                                                                                   MUSK1660
\tilde{c}MUSK1670
    10 READ(5,100) (QLI(K,N),N=1,NT)
                                                                                                   MUSK1680
    20 CONTINUE
                                                                                                   MUSK1690
                                                                                                   MUSK1700
        00 30 J=1, JP
    RBE(J)=1,/BE(J)<br>AR(J+1)=(QD(J+1)/AL(J))**RBE(J)<br>30 #T(J+1)=Al(J)*AR(J+1)**B1(J)
                                                                                                   MUSK1710
                                                                                                   MUSK1720
                                                                                                   MUSK1730
        IF(INDS.EQ.0)60 TO 50<br>DO 40 J*1.JP
                                                                                                   MUSK1740
                                                                                                   MUSK1750
    40 ST(J)=A2(J)+QD(J+1)++B2(J)
                                                                                                   MUSK1760
    50 CONTINUE
                                                                                                   MUSK1770
   100 FORMAT(8F10.0)
                                                                                                   MUSK1780
   200 FORMAT (8110)
                                                                                                   MUSK1790
        RETURN
                                                                                                   MUSK1800
                                                                                                   MUSK1810
        END
```

```
\mathbf cMUSK1820
                                                                                          MUSK1830
       SUBROUTINE INDA
       COMMON/B/ SL(101), DX(101), AL(101), BE(101), A1(101), B1(101), RBE(101), MUSK1840<br>COMMON/C/ ST(101), A2(101), B2(101)
       COMMON/P/ INDL, INDS, INDP. INDC
                                                                                          MUSK1860
       COMMON/Q/ JR.JP.NT.NL.OT.OTS.NLI.NN.VTP<br>COMMON/R/ RUN(40),DATE(40)
                                                                                          MUSK1870
                                                                                          MUSK1880
       COMMON/S/ YEAR, MONTH, DAY, HOUR, MIN, SEC, IHOUR, IMIN, ISEC
                                                                                          MUSK1890
       INTEGER YEAR, MONTH, DAY
                                                                                          MUSK1900
       REAL MIN
                                                                                          MUSK1910
                                                                                          MUSK1920
C**** CARD A- RUN(L)= NAME OF RUN
                                                                                          MUSK1930
                                                                                          MUSK1940
c
                                                                                          MUSK1950
       READ(5,100)(RUN(L), L=1,40)MUSK1960
Ċ
C**** CARD B* DATE(L)= DATE OF RUN
                                                                                          MUSK1970
\bar{c}MUSK1980
                                                                                          MUSK1990
       READ(5+100)(DATE(L)+L=1+40)
       WRITE(6,300)(RUN(L),L=1,40),(DATE(L),L=1,40)
                                                                                          MUSK2000
Ċ
                                                                                          MUSK2010
C**** CARD C- INPUT OF INDICATORS
                                                                                          MUSK2020
C
                                                                                          MUSK2030
       READ(5,200) INDC, INDL, INDP, INDS
                                                                                          MUSK2040
                                                                                          MUSK2050
C
                                                                                          MUSK2060
C**** CARD D- INPUT OF DISCRETIZATION DATA
                 JR# NUMBER OF REACHES<br>NT# NUMBER OF TIME STEPS
                                                                                          MUSK2070
ccccc
                                                                                          MUSK2080
                 NTP= PRINTED OUTPUT EVERY NTP TIME STEPS
                                                                                          MUSK2090
                                                                                          MUSK2100
                 TST= TOTAL SIMULATION TIME IN DAYS
                 YEARS INITIAL YEAR FOR CALENDAR COMPUTATION<br>MONTHS INITIAL YEAR FOR CALENDAR COMPUTATION
                                                                                          MUSK2110
                                                                                          MUSK2120
\tilde{\mathbf{c}}DAY= INITIAL DAY FOR CALENDAR COMPUTATION
                                                                                          MUSK2130
                 HOUR= INITIAL HOUR FOR CALENDAR COMPUTATION<br>MIN= INITIAL MINUTE FOR CALENDAR COMPUTATION<br>SEC= INITIAL SECOND FOR CALENDAR COMPUTATION
Ċ
                                                                                          MUSK2140
C
                                                                                          MUSK2150
\tilde{c}MUSK2160
                                                                                          MUSK2170
       READ (5.1100) JR.NT.NTP.TST.YEAR.MONTH.DAY.HOUR.MIN.SEC
                                                                                          MUSK2180
                                                                                          MUSK2190
       JP = JR + 1OT=TST/FLOAT(NT)
                                                                                          MUSK2200
       DTS=0T+86400.0
                                                                                          MUSK2210
       WRITE(6,400)INDC+INDL+INDP+INDS+JR+JP+NT+NTP+TST+DT
                                                                                          MUSK2220
                                                                                          MUSK2230
       NL = NI + 1IHOUR=HOUR
                                                                                          MUSK2240
       IMIN=MIN
                                                                                          MUSK2250
       ISEC=SEC
                                                                                          MUSK2260
       IF(INDS.EQ.1)GO TO 20
                                                                                          MUSK2270
                                                                                          MUSK2280
       WRITE(6,500)
                                                                                          MUSK2290
       0010 J = 1.0PMUSK2300
\mathbf{c}C**** CARD E- HYDRAULIC AND CROSS SECTIONAL CHARACTERISTICS
                                                                                          MUSK2310
                 AL(J)= COEFFICIENT ALPHA IN DISCHARGE-AREA RELATION
                                                                                          MUSK2320
cccccc
                 BE(J) = EXPONENT BETA IN DISCHARGE-AREA RELATION
                                                                                          MUSK2330
                 ALGUE COEFFICIENT AL IN TOP WIDTH-AREA RELATION<br>BL(J)= EXPONENT BL IN TOP WIDTH-AREA RELATION
                                                                                          MUSK2340
                                                                                          MUSK2350
                 SL (J) = AVERAGE CHANNEL BED SLOPE
                                                                                          MUSK2360
                 DX(J) = REACH LENGTH
                                                                                          MUSK2370
                                                                                          MUSK2380
                                                                                          MUSK2390
       READ(5+600) AL(J)+BE(J)+A1(J)+B1(J)+SLI(J)+DX(J)
   10 WRITE(6+700) J, AL (J) +BE(J) +A1(J) +B1(J) +SL(J) +DX(J)
                                                                                          MUSK2400
                                                                                          MUSK2410
       WRITE(6,1000)
```

```
MUSK2420
          GO TO 40
                                                                                                                           MUSK2430
     20 WRITE(6+800)
          00 30 J=1, JP
                                                                                                                           MUSK2440
                                                                                                                           MUSK2450
c
C**** CARD F= HYDRAULIC AND CROSS SECTIONAL CHARACTERISTICS<br>C AL(J) = COEFFICIENT ALPHA IN DISCHARGE-AREA RELATION<br>C BE(J) = EXPONENT BETA IN DISCHARGE-AREA RELATION
                                                                                                                            MUSK2460
                                                                                                                            MUSK2470
cccccc
                                                                                                                           MUSK2480
                        ALU)= COEFFICIENT AL IN TOP WIDTH-AREA RELATION<br>BLUJ= EXPONENT BL IN TOP WIDTH-AREA RELATION
                                                                                                                           MUSK2490
                                                                                                                           MUSK2500
                        SL(J) = AVERAGE CHANNEL BED SLOPE
                                                                                                                           MUSK2510
                        DX(J) = REACH LENGTHMUSK2520
                        A2(J)= COEFFICIENT A2 IN STAGE-DISCHARGE RELATION
                                                                                                                           MUSK2530
                        B2(J) EXPONENT B2 IN STAGE-DISCHARGE RELATION
                                                                                                                           MUSK2540
C
                                                                                                                           MUSK2550
c
     (U) 58+ (U) 54+ (U) 34+ (U) 12+ (U) 18+ (U) 18+ (U) 38+ (U) 14+ (U) 66-000 14+ (U) 30+ (U) 68+ (U) 68+ (U) 68+<br>(U) 30+ (U) 15+ (U) 58+ (U) 58+ (U) 18+ (U) 18+ (U) 38+ (U) 36+ (U) 690+69+69+69+60+
                                                                                                                            MUSK2560
                                                                                                                           MUSK2570
                                                                                                                           MUSK2580
          WRITE(6,1200)
                                                                                                                           MUSK2590
     40 CONTINUE
   100 FORMAT (40A2)
                                                                                                                            MUSK2600
   200 FORMAT (8011)
                                                                                                                           MUSK2610
   100 FORMAT(IH1)2(7),132(1H*)7/30X" MUSK-------MUSKINGUM-CUNGE FLOOD ROUMUSK2620<br>17ING METHOD WITH VARIABLE PARAMETERS"/7132(1H*)7/71X40A27/1X40A27)MUSK2630<br>400 FORMAT(" INDC="I2" INDICATOR CALENDAR" TIME"/ MUSK2640<br>1 NDL="
                      " INDS="I2" INDICATOR STAGE CALCULATION"//
                                                                                                                           MUSK2670
         3
                      " JP ="Ilo" REACHES"/<br>" JP ="Ilo" CROSS SECTIONS"/<br>" NT ="Ilo" IME STEPS"/
                                                                                                                           MUSK2680
                                                                                                                           MUSK2690
                                                                                                                           MUSK2700
                      " NIP ="110" PRINTED OUTPUT EVERY NIP TIME STEPS"/<br>" TST ="FlO.3" DAYS - TOTAL SIMULATION TIME"/<br>" DT ="FlO.3" DAYS - TIME INTERVAL"//)
                                                                                                                           MUSK2710
         7
                                                                                                                           MUSK2720
        \mathbf{a}MUSK2730
        ۰
   500 FORMAT(16X, HPT P R A U L I C A N D C R D S S E C T I O V A LMUSK2740<br>500 FORMAT(16X, HPT P R A U L I C A N D C R D S S E C T I O V A LMUSK2740<br>1 P R O P E R T I E S"//1x,123(1H-)/4X"J"18X"ALPHA"15X"BETA"16X"A1MUSK2750
        2"17X"B1"15X"SLOPE"15X"DX"/1X+123(1H-)/ )
                                                                                                                           MUSK2760
   600 FORMAT (8F10.0)
                                                                                                                           MUSK2770
   700 FORMAT (15,3X+3F20.4,2F18.4,F19.4)
                                                                                                                           MUSK2780
   000 FORMAT(23X, MH Y D R A U L I C A N O C R O S S S E C T I O N A LAUSK2790<br>P R O P E R T I E S"//1X,131(1H-)/4X"J"12X"ALPHA"11X"BETA"12X"A1MUSK2800<br>2"13X"B1"13X"A2"13X"B2"11X"SLOPE"11X"3X"/1X,131(1H-)/ ) MUSK2810
                                                                                                                           MUSK2820
   900 FORMAT(I5+1x+3F16+4+F14+4+2F15+4+F14+4+F17+4)
  1000 FORMAT(1X+123(1H-)///)
                                                                                                                           MUSK2830
  1100 FORMAT (315+F10+0+315+3F10+0)
                                                                                                                           MUSK2840
  1200 FORMAT(1X+131(1H-)///)
                                                                                                                           MUSK2850
                                                                                                                           MUSK2860
          RETURN
                                                                                                                           MUSK2870
          END
```
 $\mathbf{r}$ 

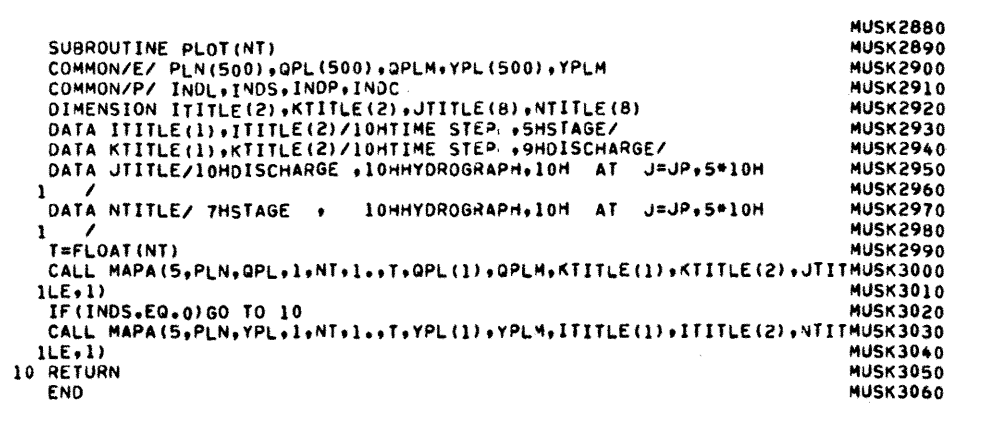

MUSK3070 SUBROUTINE PRIN(N) **MUSK3080** COMMON/A/ QD(101+2)+AR(101+2)+WT(101+2)<br>COMMON/A/ QD(101+2)+AR(101+2)+WT(101+2)<br>COMMON/A/ JR+JP+NT+NL+DT+DTS+NLI+NN+YTP<br>COMMON/S/ YEAR+MONTH+DAY+HOUR+MIN+SEC+IHOUR+IMIN+ISEC **MUSK3090 MUSK3100** MUSK3110 **MUSK3120** INTEGER YEAR, MONTH, DAY **MUSK3130 MUSK3140** REAL MIN IF(INDC.NE.1)GO TO 10<br>HF(INDC.NE.1)GO TO 10<br>WRITE(6,400)N,YEAR,MONTH,DAY,IHOUR,IMIN,ISEC **MUSK3150 MUSK3160** MUSK3170 GO TO 20 10 WRITE(6+100)N **MUSK3180 MUSK3190**  $20 I = 0$ IF((UP/3\*3)=UP)40+30+40 **MUSK3200**  $30 K = 0$ **MUSK3210**  $\mathbf{I} = \mathbf{0}$ **MUSK3220** 60 TO 70<br>40 IF(((JP-1)/3\*3)=(JP-1))50,60,50 **MUSK3230 MUSK3240 MUSK3250**  $50 I = -1$ **MUSK3260**  $522$ GO TO 70 **MUSK3270 MUSK3280**  $60 I = 1$  $\overline{5}$ **MUSK3290** 70 LI=JP/3 **MUSK3300**  $J1 = L1 + K$ **MUSK3310 MUSK3320 J2=2\*L1+K** DO 80 J=1,L1 **MUSK3330 MUSK3340**  $N = 11 + 1$ **MUSK3350**  $N2 = J2 + J$ WRITE(6+200)J.QD(J+1)+AR(J+1)+WT(J+1)+M1+QD(N1+1)+AR(N1+1)+WT(N1+1MUSK3360<br>HUSK3370 MUSK3370 80 CONTINUE **MUSK3380** IF(I)90+140,110 **MUSK3390** 90  $K=2$ **MUSK3400**  $60$  TO 120 **MUSK3410**  $110 K=1$ **MUSK3420**  $120$   $L2 = L1 + K$ **MUSK3430** LI=LI+1<br>00 130 K=L1,L2<br>130 WRITE(6,200)K,QD(K,1),AR(K,1),WT(K,1) **MUSK3440** MUSK3450 **MUSK3460** 140 WRITELOV.<br>100 FORMAT(/" TIME<br>T.WIDTH **MUSK3470**  $J_{\text{totIDH}}$ TIME STEP "+13/1X+119(1H-)/" DISCHARGE **AMUSK3480** - J. DISCHARGE ANL.<br>A T.WIDTH"/1X+119(1H=)+//) **MUSK3490** ا . 2015CHARGE AREA T.WIDTH **MUSK3500** MUSK3510 300 FORMAT(1X,119(1H-)/////)<br>
400 FORMAT(1X,119(1H-)////)<br>
400 FORMAT(1W TIME STEP "+13,65X,"CALENDAR TIME"2X,12.2,"/",12.2,""WUSK3530<br>
1/"+12.2,3X,12.2,":"+12.2,2,":",12.2/1X,119(1H-)/" J DISCHARGEMUSK3540<br>
1 AREA T.WIDTH J<br>T.WIDTH. **DISCHARGE** AREA T.WIDTH"/1X+119(1H-)+//) **MUSK3560** 2 RETURN **MUSK3570** END **MUSK3580** 

 $\mathbf c$ 

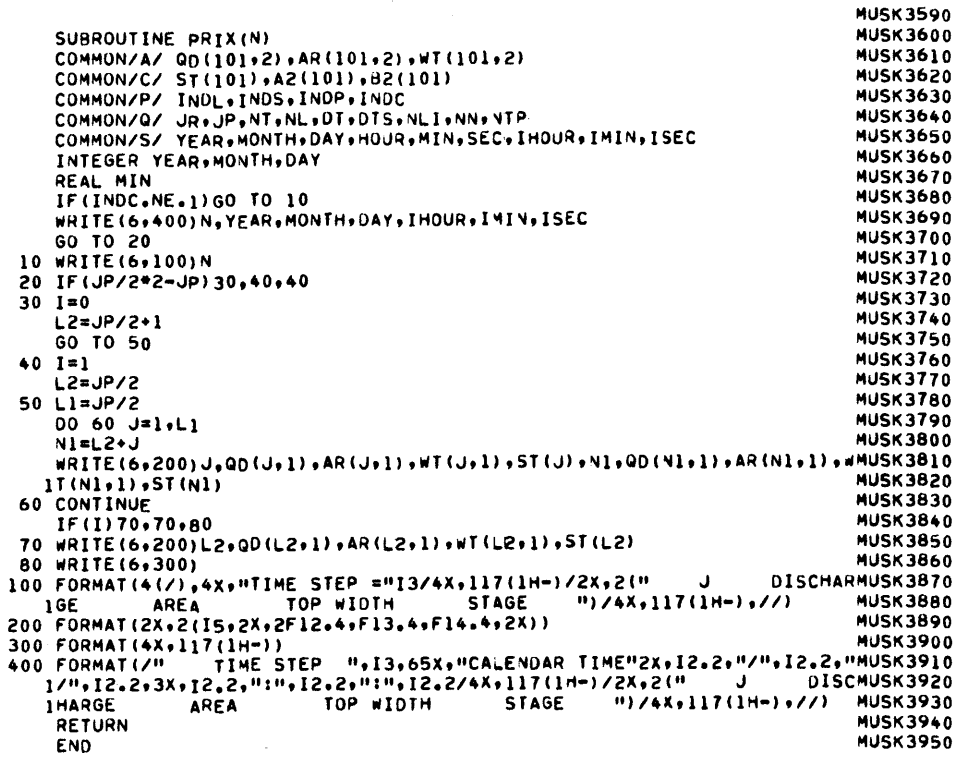

 $\mathbf c$ 

 $\sim 10^7$